# Набор Навигатор для корневидных имплантатов для шаблонной хирургии

Хирургическая и лабораторная инструкция

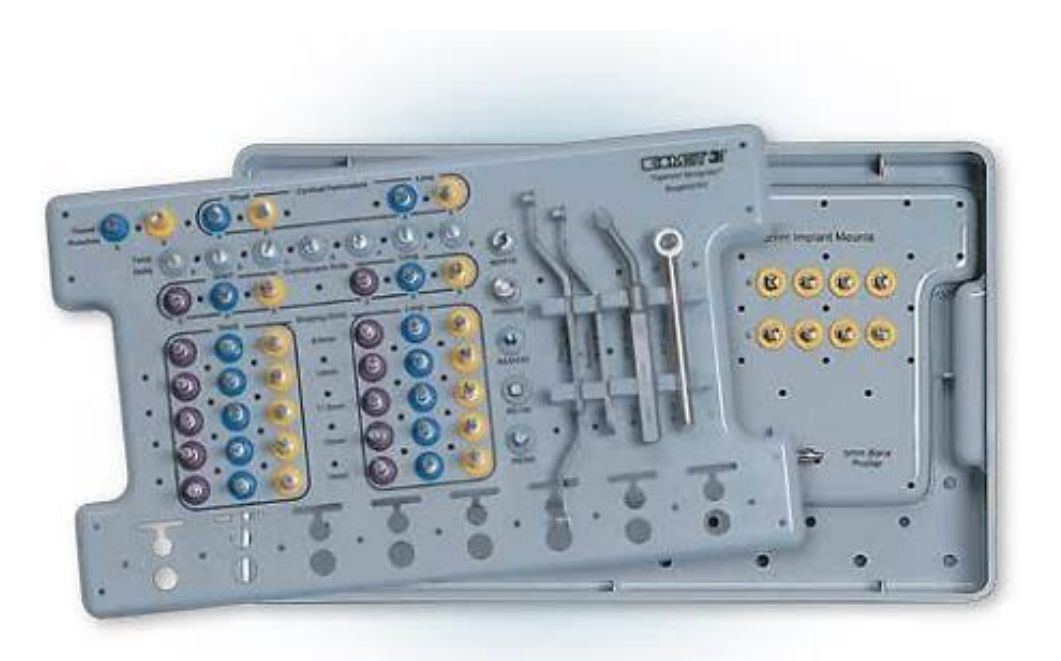

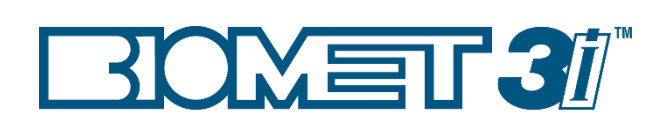

### 

Эксклюзивный дистрибьютор в России ГК Ком-Денталь, 123104, г. Москва ул. Большой Козихинский переулок, д.7, стр. 2, офис 31 тел. 8(495)580-30-80, www.zimmerbiometdental.ru

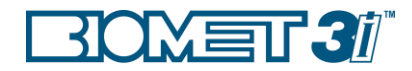

### Набор Навигатор для корневидных имплантатов: шаги к успеху

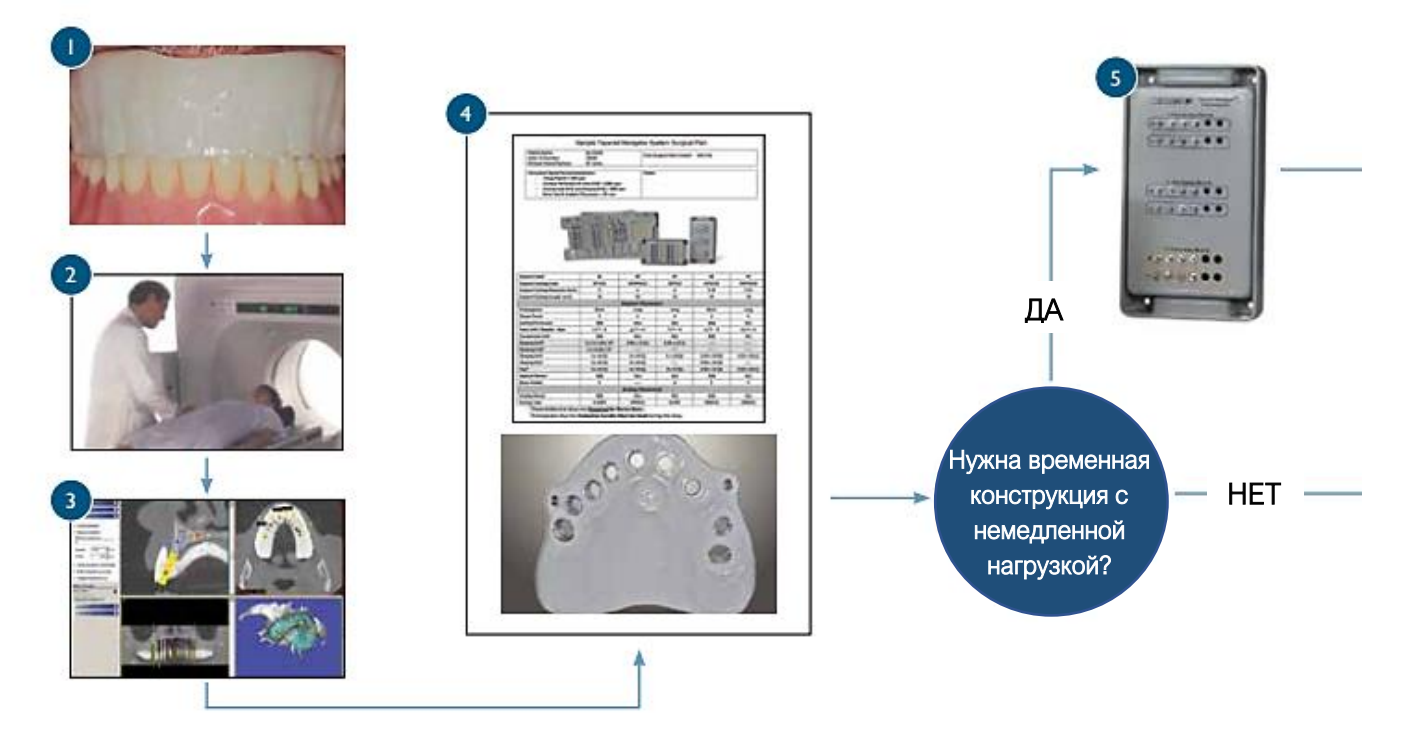

- 1. Сканирование может быть сделано как в полости рта, так и со слепка челюсти для того, чтобы произвести визуализацию мягких тканей и позиции зубов. Это можно сделать в любой выбранной программе, которая предлагает 3D планирование.
- 2. КТ сканирование может быть осуществлено в специализированных центрах или в клинике. Данные с КТ сканирования передаются в программу планирования.
- 3. Врач осуществляет 3D планирование операции внутри программы и отправляет готовый клинический случай изготовителю хирургических шаблонов. На этом же этапе также может быть запланирован способ фиксации хирургического шаблона.
- 4. Производитель хирургических шаблонов разрабатывает хирургический план и изготавливает хирургический шаблон.
- 5. Хирургический план и хирургический шаблон отправляются в лабораторию или ортопеду и используются вместе с лабораторным корневидным набором Навигатор (если не требуется немедленная временная реставрация, то переходим к шагу № 8)
- 6. В хирургический шаблон заливается гипс, либо аналоги имплантатов расставляются в предоперационной гипсовой модели частично беззубой челюсти при помощи хирургического шаблона и аналоговводов из набора Навигатор.
- 7. Производится выбор абатментов, изготавливается временная реставрация, и всё это отправляется врачу.
- 8. Хирургический шаблон и хирургический план отправляются хирургу для использования вместе с хирургическим набором Навигатор для корневидных имплантатов.
- 9. Фиксируется хирургический шаблон, для этих целей можно использовать 2мм винты
- 10. Врач подготавливает ложа под имплантаты, используя хирургический шаблон и корневидный набор Навигатор.
- 11. Имплантаты устанавливаются через хирургические шаблоны с помощью имплантовводов из набора Навигатор.
- 12. Имплантовводы и хирургический шаблон удаляются.

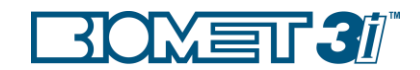

- 13. Если производится традиционная процедура, то применяется одно- или двухэтапный протокол и изготавливается традиционная временная реставрация - съёмный протез/мост Мериленд (мостовидный стационарный протез)/ частичный «Флиппер» (небольшой протез, который крепится с помощью кламмеров к соседним зубам).
- 14. Если планируется немедленная временная реставрация, то выбираются абатменты и изготавливается временная реставрация.

## Набор Навигатор для корневидных имплантатов: шаги к успеху (продолжение)

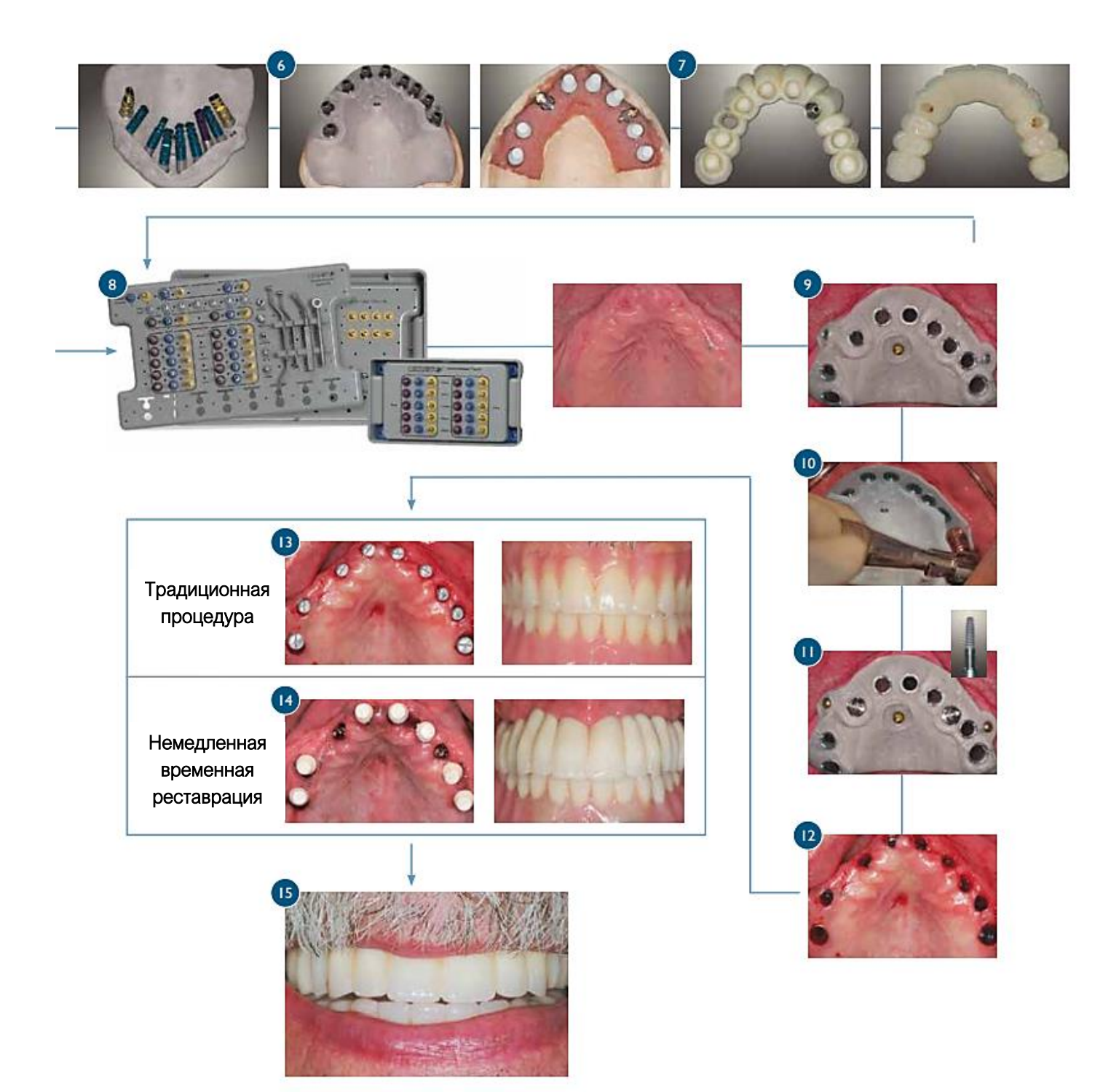

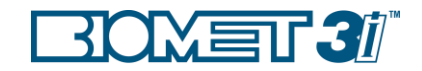

### Приступая к работе

Перед тем как использовать систему Навигатор BIOMET  $3i$ , врачу необходимо приобрести программу для 3D планирования и иметь доступ к КТ сканированию. Необходимо пройти обучение по работе с программой 3D планирования как врачу, так и технику. Более того, лабораторный техник должен приобрести лабораторный набор Навигатор для изготовления предоперационных моделей, а доктору потребуется хирургический корневидный набор Навигатор для осуществления шаблонной хирургии.

#### Открытая архитектура

Система Навигатор разработана для установки и протезирования имплантатов BIOMET  $3i$ , имеет открытую архитектуру и может использоваться в сочетании с программным обеспечением и хирургическими шаблонами нескольких производителей.

Materialize Dental iDent **SICAT** 

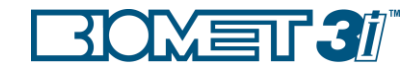

### Обзор инструментария

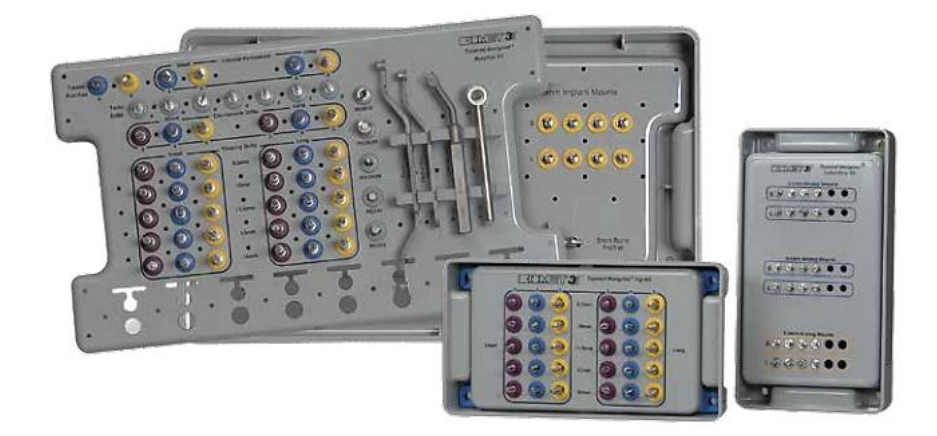

Система Навигатор BIOMET 3*i* была разработана для шаблонной хирургии в связи с возросшим интересом врачей к установке имплантатов с использованием преимуществ компьютерной томографии.

Система Навигатор BIOMET $3i$  имеет открытую архитектуру и может использоваться вместе с программным обеспечением известных компаний на рынке и хирургическими шаблонами для установки имплантатов BIOMET 3i.

КТ сканирование позволяет докторам определить с большей точностью анатомическое строение челюсти и параметры костной ткани, включая степень её плотности, что важно для более точного планирования и проведения операций. Использование КТ сканирования позволяет проводить менее инвазивные хирургические процедуры в сравнении с традиционной хирургией. Необходимое планирование и более точная работа инструментария позволяет сократить время лечения как при тотальной, так и при одиночной реставрации. Что делает процесс лечения более эффективным.

Система Навигатор BIOMET 3*i* позволяет изготовить временный протез перед установкой имплантатов, изготовив гипсовую модель при помощи хирургического шаблона.

Система Навигатор BIOMET  $3i$  позволяет врачам устанавливать дентальные имплантаты в заранее запланированные места с точной ориентацией шестигранника. Эта возможность особенно важна при одиночной реставрации и фиксации временного протеза на цементной фиксации. Это даёт возможность врачам устанавливать временный протез в день хирургической операции и проводить операции без отслаивания лоскута.

Система Навигатор BIOMET 3*i* включает в себя хирургический набор Навигатор для корневидных имплантатов, набор костных метчиков Навигатор для плотной кости и лабораторный набор Навигатор. Это позволяет врачам производить установку всех видов корневидных имплантатов BIOMET  $3i$  и производить их последующее протезирование. Широкий выбор ортопедических компонентов BIOMET  $3i$  предлагает врачам решения для большинства клинических ситуаций.

2мм система фиксации (31-3100) может быть заказана через BIOMET Microfixation. Для заказа следуtт обратиться по телефону 1-800-874-7711 (US) или на сайт [www.biomet.com/microfixation](http://www.biomet.com/microfixation)

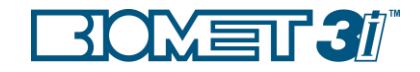

### Обзор инструментария

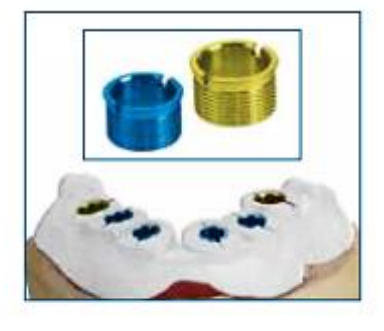

#### НАПРАВЛЯЮЩИЕ ВТУЛКИ

Направляющие втулки обеспечивают контроль направления и глубины использования свёрл в хирургическим шаблоне. Направляющая втулка синего цвета (4мм) предназначена для инструментария диаметром 3.25мм и 4мм, направляющая жёлтая втулка (5мм) используется для имплантатов диаметром 5мм. Втулки закрепляются в шаблоне производителем хирургических шаблонов.

Прорези на втулках необходимы для выравнивания с аналоговводами во время установки аналогов при изготовлении гипсовой модели и для выравнивания имплантовводов и имплантатов во время операции.

### ЛАБОРАТОРНЫЙ НАБОР

#### Аналоговводы

Лабораторный набор Навигатор состоит из аналоговводов, с помощью которых через направляющие втулки в хирургическим шаблоне фиксируется аналоги в слепке. Лабораторный набор так же, как и хирургический, содержит шесть аналоговвоодов для внутреннего соединения Certain® (диаметры 3.4, 4.1 и 5мм, и два варианта удлинения, обозначенных буквами (S) и (L). Поскольку определенный аналоговвод может потребоваться несколько раз, то всего в наборе 24 аналоговвода (шесть групп по четыре). В аналоговводе

предусмотрена механическая система фиксации для удержания аналога имплантата в любом положении (вертикально, латерально и при ротации) в направляющей втулке. Пин на боковой стороне держателя совпадает с одной из прорезей на направляющей втулке для гарантии точной передачи положения шестигранника из предоперационного гипсового слепка в полость рта.

Зафиксируйте аналог имплантата в аналоговводе и проверните по резьбе головку с насечкой по резьбе около двух оборотов. Уставите аналоговвод в сборе с аналогом в направляющей втулке, добившись совпадения пина с прорезями, и зафиксируйте головку с насечкой с помощью четырехгранной отвёртки. Чрезмерное усилие при фиксации аналоговвода с внешний стороны направляющей втулки может повредить аналоговвод.

Аналоговводы из системы Навигатор для корневидных имплантатов также совместимы с аналоговводами из лабораторного набора Навигатор (код продукта SGLKIT). Соотношение удлинений следующее:

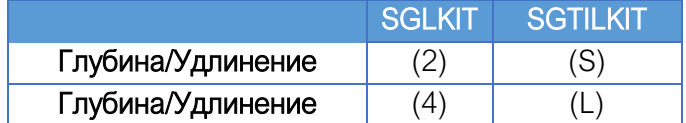

ВНИМАНИЕ: Компоненты и инструменты из системы Навигатор для параллельных стенок не совместимы с хирургическими шаблонами Навигатор для корневидных стенок

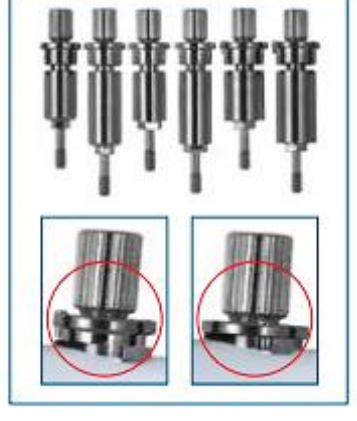

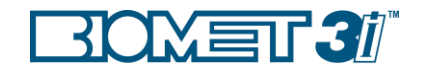

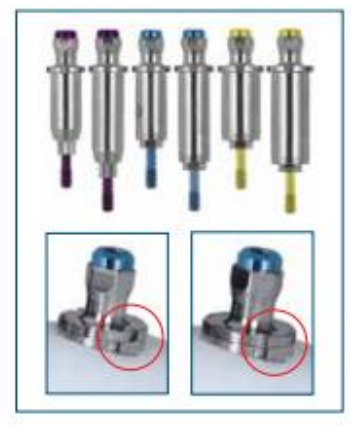

#### КОМПОНЕНТЫ ХИРУРГИЧЕСКОГО НАБОРА

#### Имплантовводы

Имплантовводы используются для установки имплантатов через направляющие втулки в хирургическом шаблоне. Имплантовводы предназначены для внутреннего соединения и в наличии три диаметра (3.4, 4.1 и 5мм) и два варианта удлинения, обозначенные буквами (S) и (L). В общей сумме шесть уникальных имплантовводов. Поскольку определенный имплантоввод может потребоваться несколько раз, четыре полные группы имплантовводов имеются в наличии в наборе общим количеством 24 имплантоввода. Имплантоввод должен быть полностью зафиксирован в имплантате, перед тем как производить закручивание имплантоввода с

помощью шестигранной отвёртки. Имплантоввод необходимо закрутить на максимально возможную глубину через направляющую втулку, до того как будет использована отвёртка. Далее закручивание происходит до контакта кромки имплантоввода с направляющей втулкой. Пазы на кромке используются для визуального контроля позиции шестигранного соединения имплантата при установке имплантата. Прорезь имплантоввода должна совпадать с прорезью направляющей втулки для гарантии точного переноса положения шестигранного соединения с предоперационной гипсовой модели в полость рта.

#### МУКОТОМЫ

Мукотомы используется через направляющие втулки для удаления мягких тканей (до контакта с костью) для проведения безлоскутной операции. Мукотомы доступны в двух диаметрах (4 и 5мм) и одной длины. Каждый мукотом имеет два удлинения. Удлинение (S) обозначено лазерной насечкой, на верхушке мукотома

обозначение (L). В зависимости от запланированного места установки имплантата (т.е. субкрестально), эти отметки могут не совпадать с верхушкой направляющих втулок. Как только режущий край мукотома достигнет костной ткани, следует сразу остановить вращение.

Рекомендованная скорость вращения 300 об/мин

#### ПЕРФОРАЦИОННОЕ СВЕРЛО ДЛЯ КОРТИКАЛЬНОЙ КОСТИ

Данные свёрла используются через направляющие втулки для перфорации кортикальной кости. Перфорационные свёрла доступны в двух диаметрах (4 и 5мм) и в двух вариантах удлинений (S и L). Перфорационные свёрла необходимо погружать на полную длину цилиндрической части, на которую позволяют направляющие втулки. Следует прекратить

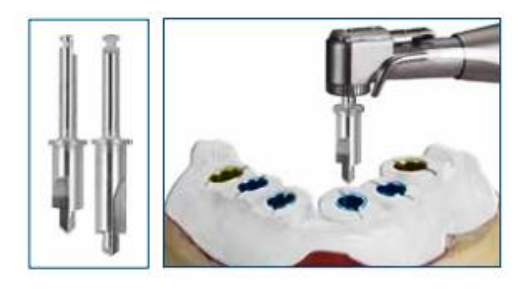

сверление, когда верхняя кромка сверла коснётся направляющей втулки.

Рекомендованная скорость сверления 1200 об/мин

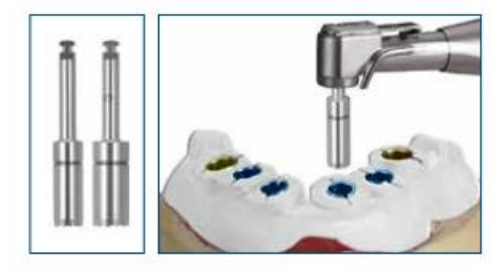

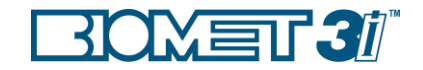

#### СПИРАЛЬНЫЕ СВЁРЛА

Спиральные свёрла используются для подготовки остеотомии под имплантаты. После того как хирургический шаблон жестко зафиксирован, ручной ограничитель для спиральных сверл вставляется в направляющую втулку и после в него погружаются спиральное сверло.

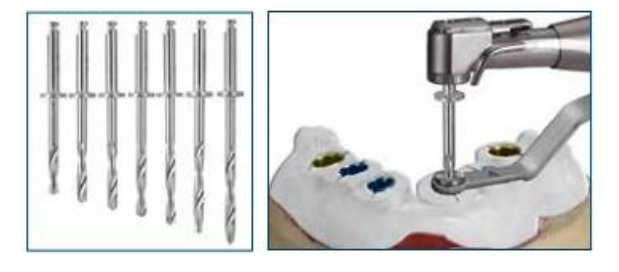

Необходимо ввести до упора сверло в ручной ограничитель, перед тем как начать сверление. Сверла не имеют насечек, но имеют определённую длину и ограничительные кромки. Следует прекратить сверление, когда верхняя кромка сверла коснётся ручного ограничителя. Спиральное сверло доступно в одном диаметра (1.9мм) и в семи длинах (a, b, c, d, e, f и g)/

Рекомендованная скорость вращения 1200 об/мин. РУЧНОЙ ОГРАНИЧИТЕЛЬ ДЛЯ СПИРАЛЬНЫХ СВЁРЛ

Ограничитель имеет две встроенные направляющие втулки (4 и 5мм), которые устанавливаются в соответствующие направляющие втулки в хирургическом шаблоне. Инструмент ограничивает глубину сверления спиральных свёрл для формирования остеотомии заданной глубины. Ручной ограничитель необходимо плотно зафиксировать в направляющих втулках перед тем, как погружать в него сверло.

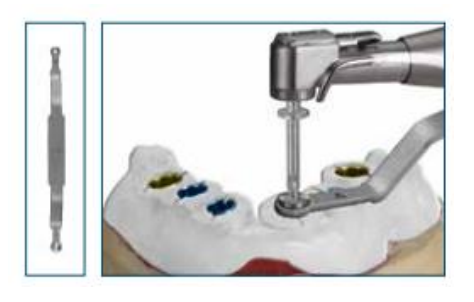

#### РАЗВАЛЬЦОВОЧНЫЕ СВЁРЛА

Доступны в трёх диаметрах (3, 4 и 5мм) и в двух вариантах удлинений (S и L). Следует погрузить развальцовочное сверло до упора в направляющую втулку перед тем, как начать сверление. Далее следует производить сверление до касания верхней кромки сверла направляющей втулки.

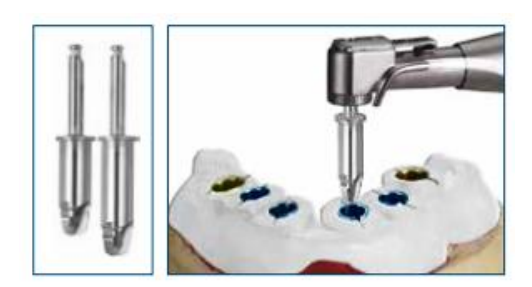

Рекомендованная скорость вращения 800 об/мин.

#### ФОРМИРУЮЩИЕ СВЁРЛА

Формирующие свёрла доступны в трёх диаметрах (3.25, 4 и 5мм) и двух вариантах удлинений (S и L) и пяти длинах (8.5. 10, 11.5, 13 и 15мм). В некоторых случаях, как указано в хирургическом плане (для 5мм имплантата в плотной кости), 4мм формирующее сверло следует использовать вместе с ручным ограничителем для формирующих свёрл. Следует

погружать свёрла до упора через направляющие втулки перед тем, как начать сверление. Далее следует производить сверление до касания верхней кромки сверла направляющей втулки и/или ручного ограничителя.

Рекомендованная скорость вращения 800 об/мин

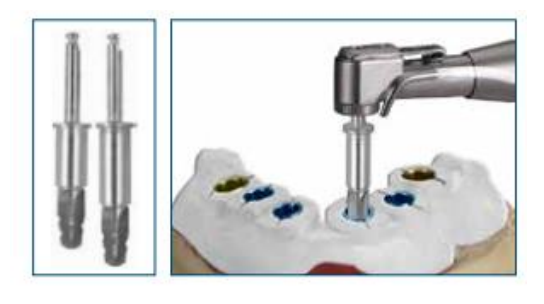

#### РУЧНОЙ ОГРАНИЧИТЕЛЬ ДЛЯ ФОРМИРУЮЩИХ СВЁРЛ

Ограничитель содержит одну встроенную втулку, которая предназначена для 5мм направляющей втулки в хирургическом шаблоне и используется с 4мм формирующим сверлом для плотной кости. Необходимо плотно зафиксировать ограничитель в направляющей втулке, перед тем как погружать в него сверло.

#### КОСТНЫЕ МЕТЧИКИ

Костные метчики доступны в трёх диаметрах (3.25, 4 и 5мм), двух вариантах удлинений (S и L), в пяти длинах (8.5, 10, 11.5, 13 и 15мм). Перед тем как начать сверление, следует полностью погрузить костные метчики в направляющие втулки. Далее следует производить сверления до того момента, как верхняя кромка коснётся направляющей втулки.

#### РАЗЪЕМЫ ДЛЯ ИМПЛАНТАТОВ

Хирургический набор Навигатор содержит восемь разъёмов для фиксации упаковок с имплантатами BIOMET3i. В данных разъемах упаковку удобно открывать вручную и далее фиксировать имплантоввод в имплантате перед началом его установки.

#### РУЧНЫЕ ТРЕПАНЫ ДЛЯ ПРОФИЛИРОВКИ КОСТИ

Ручные трепаны для профилировки кости предназначены для удаления нароста кортикальной кости для надлежащей посадки формирователя десны или абатмента. Использовать данный инструменты следует после удаления хирургического шаблона.

#### СОПУТСТВУЮЩИЙ ИНСТРУМЕНТАРИЙ

Необходимый инструментарий для установки имплантатов, такой как стандартные отвёртки и ключи, включены в набор. Это инструментарий со следующими артикулами PHD02N, RASH3N, MDR10, CW100. WR150, RE100 и RE200.

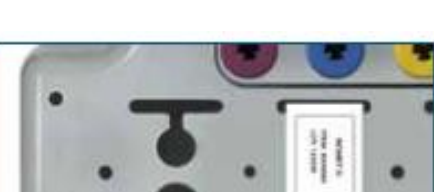

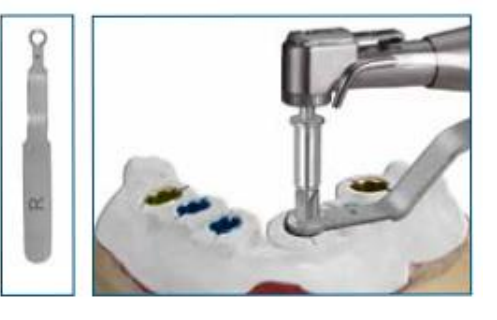

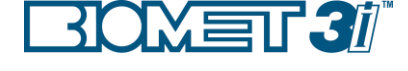

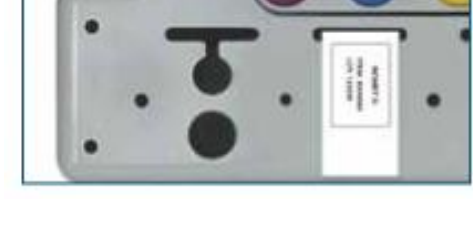

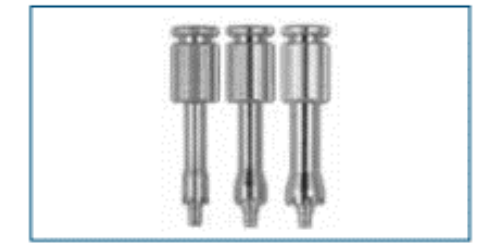

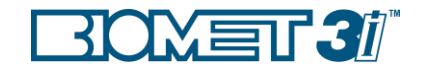

### Обзор хирургического плана

Система Навигатор BIOMET3i работает вместе с хирургическим планом, разработка которого осуществляется с помощью КТ и специальной программы. Каждое планирование индивидуально, что означает определённый подбор инструментария для каждого шага хирургического протокола в зависимости таких факторов как плотность кости и прочее.

Удлинение, которое определяется как вертикальное соотношение между платформой имплантата и направляющей втулки, задаётся под каждое ложе имплантата производителем хирургического шаблона. Система Навигатор для корневидных имплантатов имеет два типа удлинения. Короткое (S) и длинное (L).

Хирургический план определяет удлинение (S или L) для инструментов, которые проходят напрямую через направляющие втулки хирургического шаблона. Это касается мукотомов, перфорационных свёрл для кортикальной кости, развальцовочных свёрл, формирующих свёрл и костных метчиков. Мукотомы имеют обозначения (S) и (L), которые означают приблизительную длину, на которую следует погружать инструмент через направляющие втулки. (рис.1). В зависимости от уровня установки имплантата (т.е. субкрестально), эти метки могут не совпадать с верхушкой направляющей втулки (рис.2). Следует прекратить сверление, как только режущий край мукотома достигнет кости. Все остальные инструменты, которые проходят через шаблон,

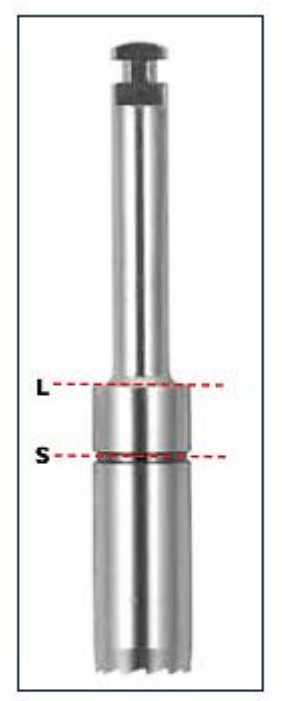

**Figure 1** 

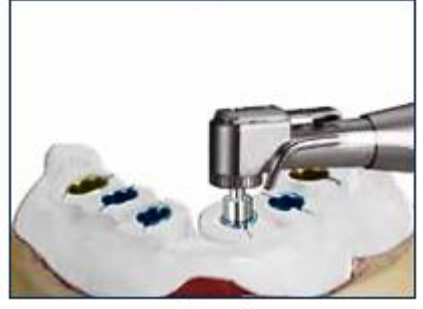

Figure 2

погружаются до того момента, как верхняя кромка коснётся направляющей втулки.

От выбора удлинения зависит, какой аналоговвод и имплатоввод необходимо использовать. А именно какой выбрать диаметр и удлинение. Так 4мм имплантат с коротким удлинением будет обозначен как 4(S).

Система Навигатор для корневидных имплантатов также совместима с аналоговводами, которые содержатся в лабораторном наборе Навигатор (артикул продукта SGLKIT). Соотношение удлинений следующее:

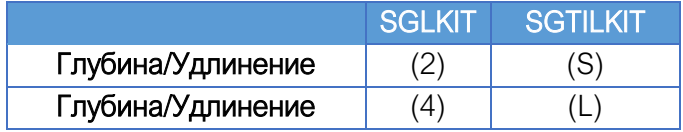

ВНИМАНИЕ: Компоненты и инструменты из системы Навигатор для параллельных стенок не совместимы с хирургическими шаблонами Навигатор для корневидных стенок

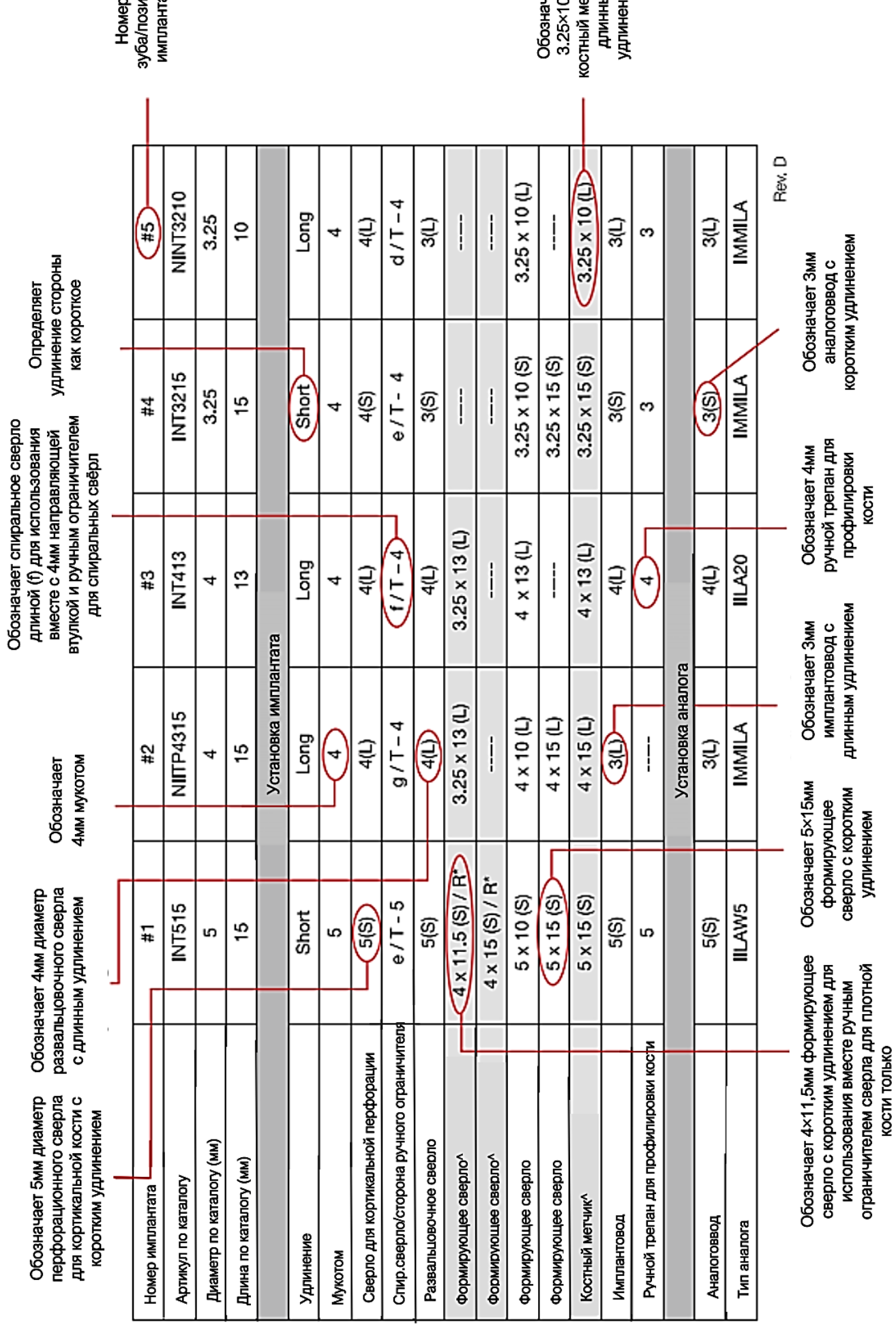

Пример хирургического плана системы Навигатор для корневидных имплантатов для

ਲ<br>ਭੂਸ਼ੂ<br>ਹਵਾਲ

чает<br>Омм<br>етчик с<br>ым

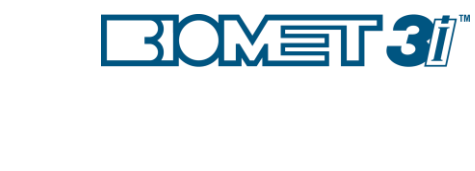

^эти добавочные шаги необходимы для плотной кости<br>R обозначает, что ручной ограничитель сверла должен быть использован

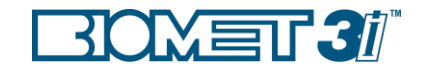

### Советы и рекомендации

#### ПЛАНИРОВАНИЕ

Требуется обязательная фиксация шаблонов с опорой на мягкие ткани и рекомендуется фиксировать шаблоны с опорой на зубы и на костную ткань для минимизации подвижности хирургического шаблона во время операции. Обычно используют 2мм винты для стабилизации хирургического шаблона. Точки фиксации могут быть запланированы и сделаны в хирургическом шаблоне во время осуществления планирования лечения в 3D программе.

Учитывайте расстояние между челюстями при выборе длины имплантата в дистальных отделах. Все системы, которые используют хирургический шаблон, требуют длинных свёрл для компенсации дополнительной длины по вертикали, необходимой для прохождения сверлом хирургического шаблона и мягких тканей.

Во время планирования установки имплантата в программе необходимо закладывать добавочную длину 0,6мм поверх апекса имплантата для учёта увеличенной длины (апикальной части) спиральных и формирующих свёрл.

#### ПОДГОТОВКА

Просмотрите внимательно хирургический план и определите необходимые инструменты для использования перед началом проведения операции. Обратите внимание на выбор удлинений, (S) или (L). Удлинение определяется как вертикальное соотношение между платформой имплантата и направляющей втулки.

Исследуйте хирургический шаблон на предмет изъянов и усильте потенциально слабые места шаблона акриловым композитом. Проверьте направляющие втулки, чтобы в них не осталось никакого материала после изготовления хирургического шаблона.

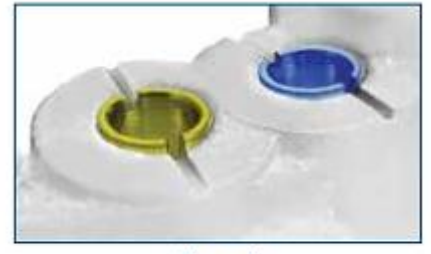

**Figure I** 

Сопоставьте позиции выемок направляющей втулки и хирургического шаблона для обозначения позиций шестигранника (рис.1). Для определения положения шестигранника во время установки имплантата используется пародонтологический зонд или кюрету, чтобы удостоверится в совпадении выемок имплантоввода и направляющей втулки.

Все шаги должны быть чётко прописаны в хирургическом плане для гарантии точного и полного прохождения используемого

инструментария через направляющие втулки. Исключение составляют мукотомы, когда откидывается лоскут. Хирургический план предусматривает дополнительные шаги в случаях с плотной костью.

В процессе планирования уточняется, какое будет использовано удлинение, (S) и (L), под каждое ложе имплантата.

Исследуйте данные КТ для определения плотности кости, чтобы заранее знать области с компромиссной костью или нехваткой костной ткани, и где первичная стабильность имплантата будет в зоне риска. Во время сверления кости через направляющие втулки вы сможете также по тактильным ощущениям определить плотность кости.

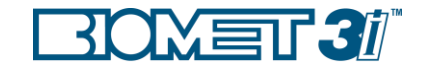

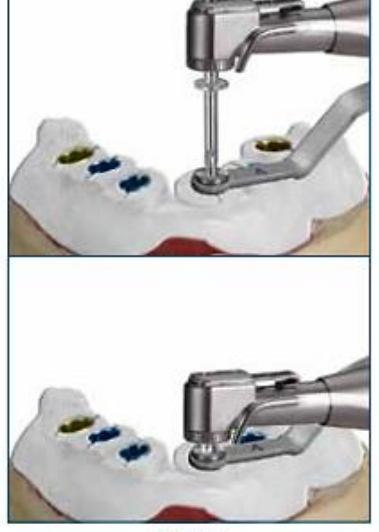

Figure 2

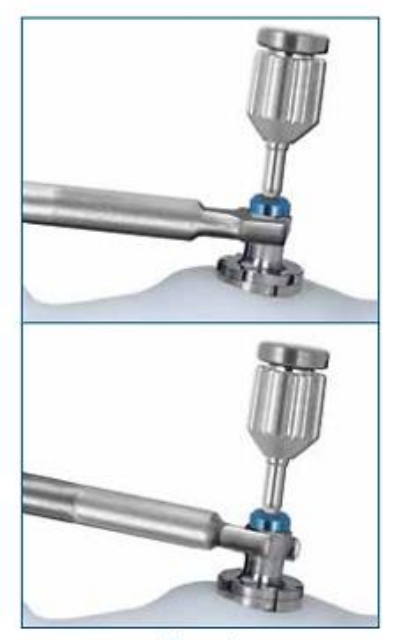

Figure 4

#### КЛИНИЧЕСКОЕ ИСПОЛЬЗОВАНИЕ

При безлоскутной операции используйте мукотом, до того как будет жестко зафиксирован хирургический шаблон. После работы мукотомом снимите шаблон и удалите лоскут. И после снова установите шаблон и уже жёстко зафиксируйте его.

Все свёрла должны быть полностью погружены в направляющие втулки, перед тем как начать сверление (рис.2). Это исключит риск повреждения инструментов и втулок. Применяйте обильное охлаждение инструментов перед и во время использования для смазки и охлаждения во время их прохождения через направляющую втулку. Производите охлаждение и отсасывание из остеотомии и втулок для удаления костной стружки перед каждым шагом хирургического плана, а также непосредственно перед установкой имплантата.

Избегайте боковых усилий на инструментарий при использовании, т.к. это может вызвать их повреждение и преждевременный износ.

При установке 5мм имплантата в плотную кость необходимо использовать ручной ограничитель для формирующих свёрл вместе с 4мм формирующим сверлом.

При использовании имплантовводов и костных метчиков их следует погружать до контакта верхней кромки с направляющей втулкой. Рекомендуется использовать ключ с храповым механизмом WR150 с расширителем для окончательного финального закручивания. Как только инструмент зафиксирован, то прекратите дальнейшее закручивание, т.к. это повредит инструментарий или остеотомию (рис.4).

Имплантовводы следует полностью зафиксировать внутри имплантатов, перед тем как начать их закручивание.

Устанавливайте имплантаты перекрёстно, переходя с одного края на другой для того, чтобы снизить давление на мягкие ткани. При установке более двух имплантатов следует выкручивать имплантоввод предыдущего установленного имплантата, чтобы сократить неравномерную нагрузку на

хирургический шаблон. При выкручивании имплантовводов производите движение в том же направлении, как и при закручивании, избегая боковых усилий. Небольшое откручивающее усилие с помощью ключа CW100 поможет при выкручивании.

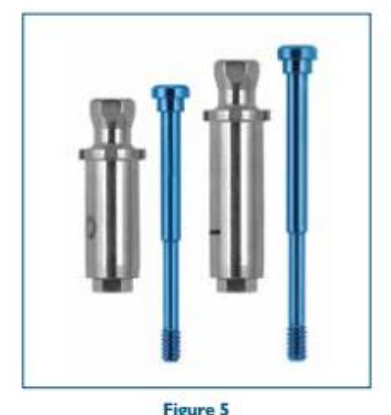

#### УХОД ЗА ИНСТРУМЕНТАРИЕМ

Фиксирующий винт в имплантовводе и аналоговводе доступен в двух разных длинах, чтобы соответствовать вертикальной позиции, которую может занять направляющая втулка. Если произведен разбор винтов в имплантовводах и аналоговводах, то следует удостовериться в правильном сборе, чтобы не перепутать компоненты. Следует менять режущие инструменты в хирургическом наборе Навигатор после 15 раз использования.

- Ввиду того, что свёрла прикасаются при сверлении со стенками направляющих втулок и ограничителей, износ происходит в большей

степени, чем при обычном сверлении (не по шаблонам)

- Износ также зависит от таких дополнительных факторов как стерилизация и плотность кости.

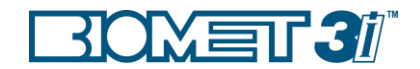

Проверяйте весь инструментарий под увеличением (≥3х) на предмет износа и повреждений перед и после операций. В случае значительного износа и повреждения необходимо произвести замену. Не используйте свёрла и инструментарий из других наборов совместно с шаблонами для системы Навигатор для корневидных имплантатов. Т.к. весь инструментарий в системе Навигатор для корневидных имплантатов разработан специально для работы с направляющими втулками для корневидных имплантатов для достижения максимальной точности в подготовке ложа под имплантат и при установке самого имплантата.

### Опция немедленной временной реставрации

Ключевое преимущество в использовании системы Навигатор BIOMET 3*i* для корневидных имплантатов заключается в возможности использования хирургического шаблона для создания предоперационного слепка и фиксированного временного протеза в лаборатории перед операцией. Это даёт возможность врачу установить временный протеза сразу после установки имплантата, что позволяет пациенту получить функциональные и эстетические зубы в тот же день.

Инструкция на стр.15-30 позволит хирургу, ортопеду и лабораторному технику понять процесс изготовления предоперационного слепка и временного протеза после установки имплантатов BIOMET3i, используя хирургический набор Навигатор для корневидных имплантатов. Компании, предоставляющие программное обеспечение для чтения КТ снимков, также могут предлагать возможность изготовления стереолитографических моделей для создания слепка.

Для создания временного протеза могут быть использованы разные ортопедические компоненты BIOMET 3*i*. Эти компоненты и данная инструкция значительно упростят установку временного протеза и сделают посадку точной в день проведения хирургической операции даже несмотря на некоторые потенциальные ошибки при КТ сканировании, при изготовлении слепка и при установки имплантата. При выборе того или иного ортопедического компонента, необходимо заранее представлять какая будет окончательная постоянная ортопедическая конструкция и какие виды абатментов будут использоваться для этого. Таблица, которая указана ниже, включает рекомендации для врача по выбору компонентов для временной реставрации в зависимости от планирования постоянной ортопедической конструкции.

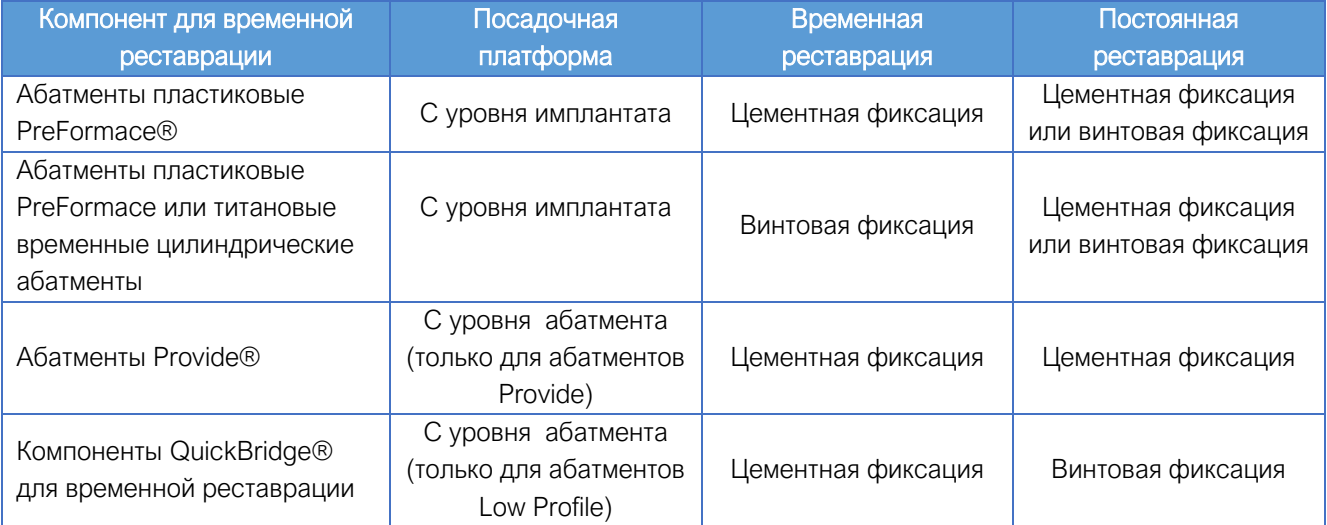

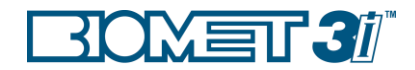

### Изготовление нового полного или частичного протеза и моделей для сканирования

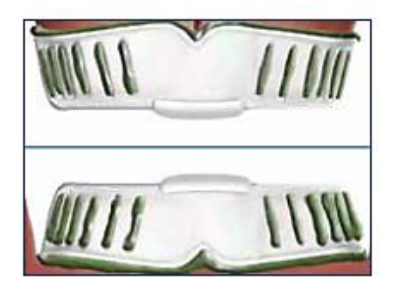

#### 1. ВРАЧ

Снимите слепки с верхней и нижней челюсти.

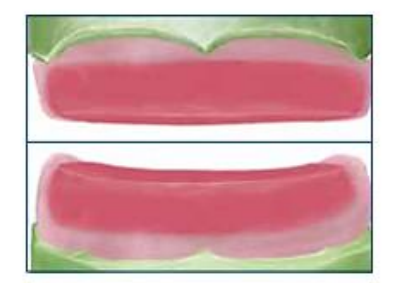

#### 2. ЛАБОРАТОРИЯ

Отлейте верхнечелюстные и нижнечелюстные оттиски в гипсе. Изготовьте опорную пластину и восковые окклюзионные ободки на гипсе.

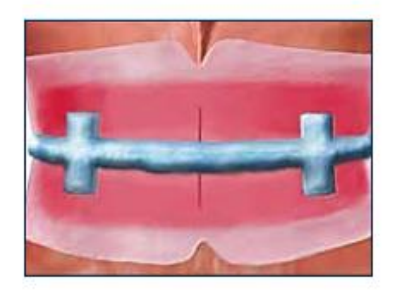

#### 3. ВРАЧ

Поместите восковые окклюзионные ободки во рту пациента, соответствующим образом обведите контур и сделайте регистрацию межокклюзионного соотношения.

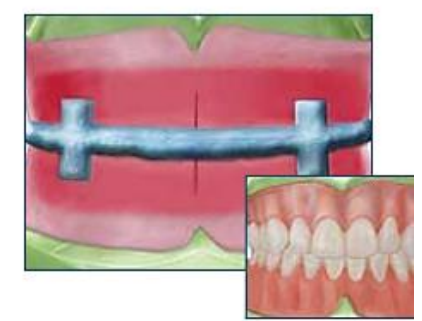

#### 4. ЛАБОРАТОРИЯ

Отрегулируйте гипсовые слепки верхней и нижней челюсти, используя регистрацию межокклюзионного соотношения. Разместите зубы протеза на опорной пластине и нанесите на них воск для примерки

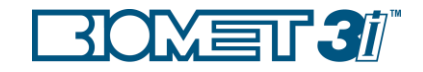

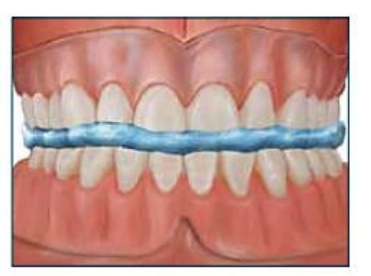

#### 5. ВРАЧ

Установите восковую модель во рту пациента. Проверьте прикус, внешний вид и произношение звуков. Скорректируйте при необходимости. Если необходимы серьезные исправления, сделайте новую регистрацию межокклюзионного соотношения и вернитесь в лабораторию для изготовления новой восковой модели и примерки.

#### 6. ЛАБОРАТОРИЯ

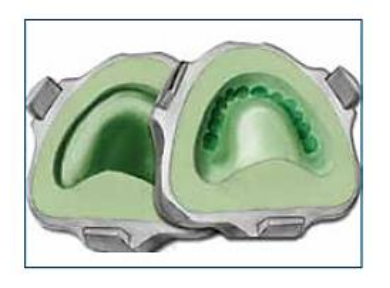

Покройте воском протез для помещения в арке, где будут помещены имплантаты для обработки, и поместите его в контейнере. Отделите контейнер и выпарите воск. Закончите обработку и полировку протеза. Используя дубликаты зубных протезов, смешайте слепочный материал и поместите его на одну из сторон контейнера. Поместите существующий протез пациента в материал мягкой стороной вниз. Позвольте слепочному материалу сформироваться в соответствии с инструкциями производителя. Нанесите разделитель на поверхность. Смешайте слепочный материал, поместите его на другую сторону контейнера и закройте контейнер. Подождите, пока материал сформируется. Отделите контейнер и выньте протез.

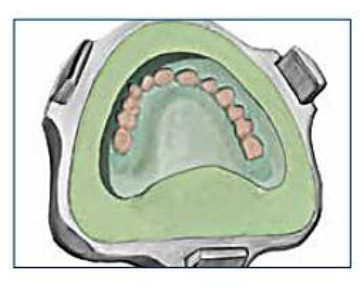

7. Смешайте 30% сульфат бария и акриловый композит холодного отверждения. Вылейте смесь только на область зубов. Подождите, пока акриловый композит застынет, согласно указаниям производителя. Смешайте 10% сульфат бария и акриловый композит холодного отверждения. Вылейте смесь в контейнер. Плотно закройте контейнер. Подождите, пока акриловый композит застынет.

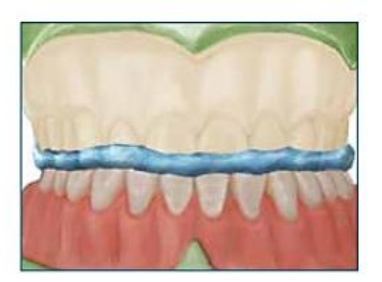

8. Извлеките КТ-сканирующее устройство из контейнера, обработайте его и отполируйте. Поместите сканирующее устройство на гипс. Положите гипс на артикулятор и сделайте регистрацию межокклюзионного соотношения. Сканирующее устройство, возвращенное клиницисту для КТ-сканирования и регистрации межокклюзионного соотношения, можно отложить для последующего использования.

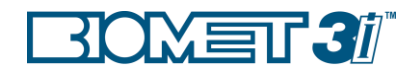

### Изготовление КТ-модели для сканирования с использованием существующего зубного протеза

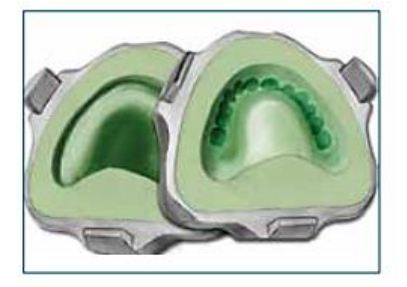

#### 1. ВРАЧ ИЛИ ЛАБОРАТОРИЯ

Используя контейнер для дубликата протеза, смешайте слепочный материал и поместите его на одну сторону контейнера. Поместите естественные зубы пациента в материал так, чтобы сторона с мягкими тканями была внизу. Подождите, пока слепочный материал застынет, согласно указаниям производителя. Нанесите разделитель на поверхность. Проверьте слепочный материал окклюзии, поместите его на другую сторону контейнера и закройте контейнер. Подождите, пока слепочный материал застынет. Отделите контейнер и выньте протез.

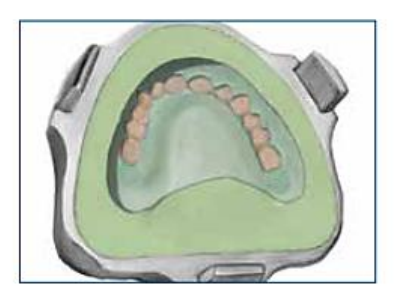

2. Смешайте 30% сульфат бария и акриловый композит. Вылейте смесь только на область зубов. Подождите, пока композит застынет в соответствии с инструкциями производителя. Затем смешайте 10% сульфат бария и акриловый композит. Вылейте смесь в контейнер. Плотно закройте контейнер. Подождите, пока композит застынет.

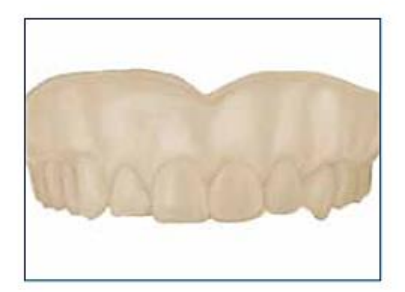

3. Извлеките КТ-модель для сканирования из контейнера, обработайте его и отполируйте.

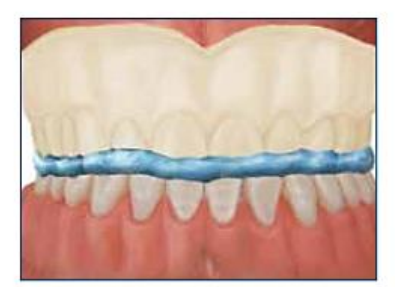

#### 4. ВРАЧ

Поместите КТ-модель для сканирования в рот пациента и выровняйте его. Сделайте регистрацию межокклюзионного соотношения. Отправьте модель для сканирования вместе с пациентом для снятия КТ-снимка и отложите регистрацию межокклюзионного соотношения для последующего использования.

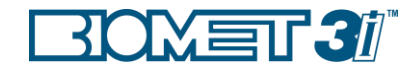

### Предоперационное изготовление временной несъемной ортопедической конструкции на беззубой челюсти

Изготовление гипсовой модели, артикуляции и вакуумформера

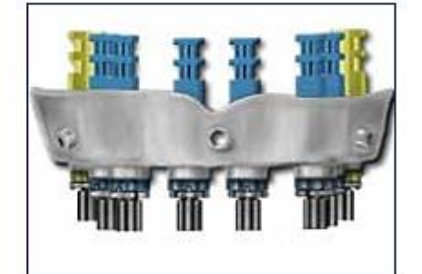

#### 1. ЛАБОРАТОРИЯ

Выберите подходящий диаметр и длину аналоговвода для каждой позиции имплантата, следуя инструкциям производителя шаблона. Поместите аналоги имплантатов на аналоговводы, выровняйте шестигранники и закрутите в них винты с рифленой головкой примерно в два оборота. Проденьте аналоговвод / группу аналогов через втулки, вставьте направляющий пин в паз и затяните винты с рифленой головкой с помощью отвертки с шестигранником.

ПРИМЕЧАНИЕ: Слишком тугое закручивание аналоговводов за пределами втулок может повредить аналоговводы.

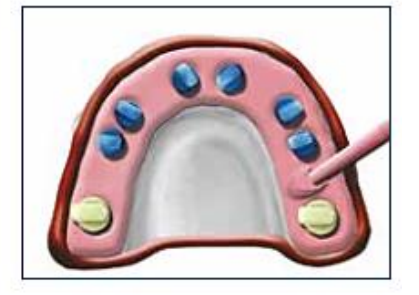

2. Обвяжите шаблон вощеной ниткой. Наложите гипсовый разделитель вокруг внутренней части шаблона. С помощью шприца нанесите материал для мягких тканей вокруг аналогов на расстоянии примерно 2 мм от поверхности аналоговводов. Залейте гипс в шаблон, чтобы создать гипсовую модель и подождите, пока она застынет. Открутите винты с рифленой головкой и снимите аналоговводы. Осторожно отделите шаблон от гипсовой модели.

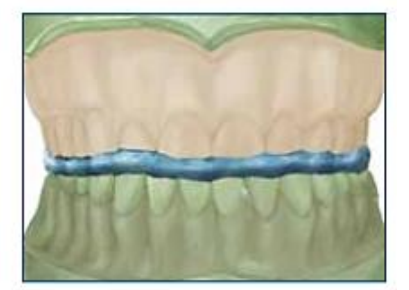

3. Поместите модель для сканирования на гипсовую модель и проверьте посадку и положение зубов. Соотнесите модель с противоположной моделью, используя модель для сканирования и регистрацию межокклюзионного соотношения.

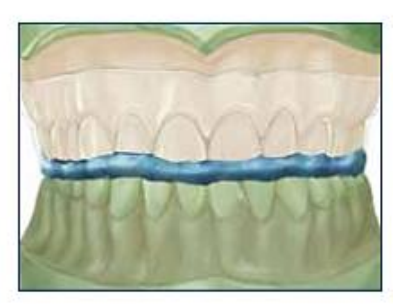

4. Наденьте вакуумформер поверх модели для сканирования на гипсе. Уберите вакуумформер с модели и разделите их.

Перейдите к шагу 5 для выбора абатмента и изготовления временной конструкции.

#### Продолжение:

Страница 19 для пластикового абатмента PreFormance® с винтовой фиксацией.

Страница 21 для абатмента Low Profile и временного цилиндра с винтовой фиксацией.

Страница 23 для цементно- винтовой фиксации с помощью компонентов QuickBridge® и временного цилиндра Low Profile.

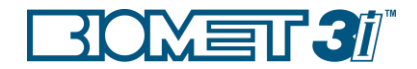

### Предоперационное изготовление временной несъемной ортопедической конструкции на беззубой челюсти

Временный пластиковый абатмент PreFormance® цилиндрической формы для винтовой фиксации

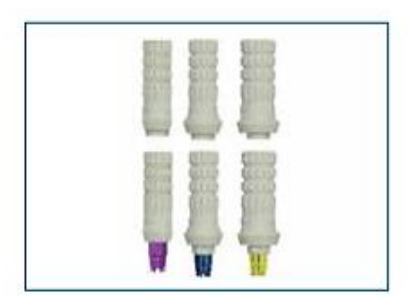

#### Продолжение лабораторной процедуры (шаг 1-4) на стр. 18

#### Выбор абатмента

5. Временные пластиковые абатменты PreFormance® сделаны таким образом, чтобы с помощью слепочной массой можно было создать поддесневой и наддесневой контур ортопедической конструкции. Абатмент с шестигранным соединением используется для одиночных реставраций, а без шестигранного соединения - для временных множественных реставраций. Используйте цветовую кодировку аналога имплантата для определения диаметра платформы.

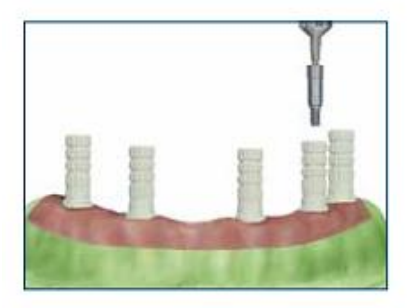

6. Поместите выбранные временные абатменты PreFormance® в каждый аналог имплантата. Закрепите абатменты на месте с помощью титанового винта Certain® для абатментов с шестигранным соединением или титанового винта большего диаметра для абатментов без шестигранного соединения и отвертки с большим шестигранником.

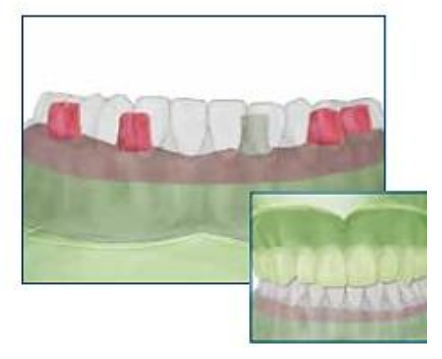

#### Изготовление временной конструкции

7. Просверлите отверстия в шаблоне в местах расположения временных абатментов PreFormance®. Поместите шаблон на гипсовую модель поверх временных абатментов. При необходимости уменьшите высоту абатментов с помощью карбидного бора, чтобы они соответствовали шаблону. Запломбируйте отверстия для доступа к винту абатмента с помощью воска или слепочной массы. Выберите один абатмент в месте с плотной костью для размещения его на временной конструкции. Заблокируйте удерживающие грани на всех других абатментах с помощью воска. Поместите гипсовую модель обратно в

артикулятор. Добавьте слепочную массу в удерживающие грани выбранного абатмента и заполните зубную часть шаблона слепочной массой. Полностью расположите шаблон на модели поверх временных абатментов, используя артикулятор. Подождите, пока слепочная масса застынет, согласно указаниям производителя.

#### или

Создайте дубликат модели с временными абатментами PerFormance®. Отрегулируйте ее, с помощью воска поместите временную конструкцию на модель и обработайте ее в слепочной массе.

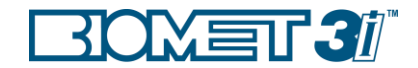

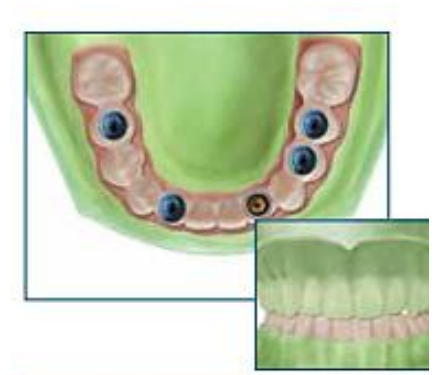

8. Очистите отверстие для доступа к винту абатмента и выньте винт из выбранного абатмента. Удалите шаблон из гипса по необработанным абатментам с выбранным временным абатментом внутри слепочной массы. Выньте временную конструкцию из шаблона. Удалите всю лишнюю слепочную массу с края временной конструкции. Очистите отверстия для других абатментов по мере необходимости, чтобы можно было разместить на них временную реставрацию и легко ее убрать. Заполните все пустоты. Завершить обработку конструкции до желаемого контура и отполируйте.

#### Установка имплантатов с помощью КТ – хирургической навигации 9. ВРАЧ

Установите имплантаты с помощью хирургического шаблона, следуя хирургическому плану.

См. стр. 11 в качестве примера хирургического плана

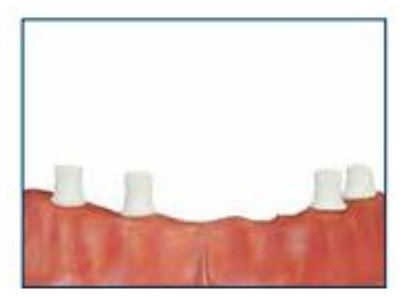

#### Послеоперационная установка временной конструкции

10. Поместите временный абатмент PreFormance® на имплантат, который находится напротив выбранного обработанного абатмента. Закрепите абатмент на месте, используя винт и отвертку с большим шестигранником. Запломбируйте отверстие для доступа к винту с помощью слепочной массы. Примерьте временную конструкцию поверх временного абатмента PreFormance® и зафиксируйте ее с помощью винта. Убедитесь, что он правильно соединен с полями абатмента. Отрегулируйте окклюзию, как указано, и снимите временную конструкцию.

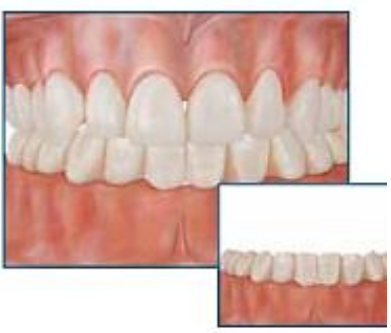

11.Поместите слепочную массу в удерживающие грани временного абатмента PreFormance® и в область абатмента на временной конструкции. Установите предварительную конструкцию на абатмент и закрепите ее в обработанном абатменте с помощью винта. Отцентрируйте окклюзию. Подождите, пока слепочная масса застынет в соответствии с инструкциями производителя. Снимите винты и уберите временную конструкцию. Поместите оставшиеся абатменты на имплантаты и введите их во временную конструкцию, повторив предыдущие шаги. Заполните все пустоты. Удалите лишнюю слепочную массу и отполируйте конструкцию. Закрепите временную конструкцию на месте с помощью титановых винтов, используя

отвертку с большим шестигранником. Закрутите винты с усилием 10 Н/см, используя отвертку с большим шестигранником и динамометрический ключ. Поместите временный материал в отверстия для винтов и закройте их композитом. Отрегулируйте окклюзию, как указано. Если во время операции проводилась работа с десневым лоскутом, ушейте мягкие ткани вокруг временной конструкции.

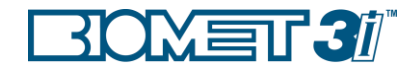

### Предоперационное изготовление несъемной временной ортопедической конструкции на беззубой челюсти

Мультиабатменты Low Profile для винтовой фиксации и временный титановый цилиндр

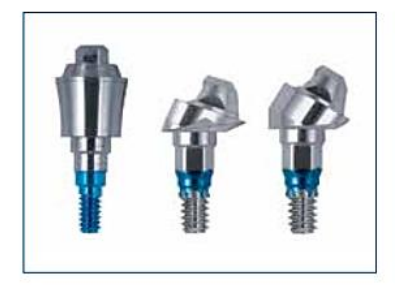

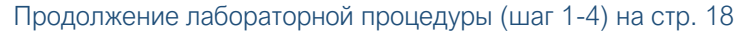

#### ВЫБОР АБАТМЕНТА

5. Выберите правильную высоту десневого края мультиабатмента Low Profile для каждого имплантата, измерив глубину мягких тканей на щечной поверхности в каждом месте. Если нужен субгингивальный край в 1 мм, вычтите 1 мм. Далее выберите правильный угол абатмента; прямой, 17º или 30º. Оставьте примерно 3,5 мм расстояния между вершиной абатмента и противоположной окклюзией. Наконец, сопоставьте цветовую маркировку аналога имплантата, чтобы определить диаметр платформы.

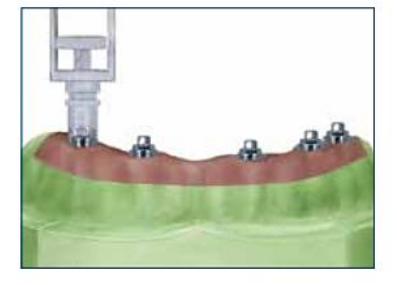

6. Поместите выбранные мультиабатменты Low Profile в каждый аналог имплантата и нажимайте до тех пор, пока не почувствуете и/или не услышите тактильный щелчок. Закрепите абатменты с помощью винтов для абатментов Low Profile и отвертки.

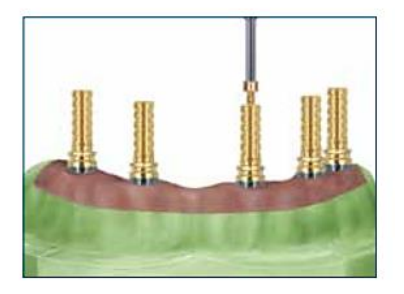

#### Изготовление временной конструкции

7. Выберите подходящие временные титановые цилиндры Low Profile для одиночной или множественной реставрации. Установите временный титановый цилиндр Low Profile на каждый из абатментов. Зафиксируйте цилиндры с помощью титанового винта Low Profile и отвертки с большим шестигранником.

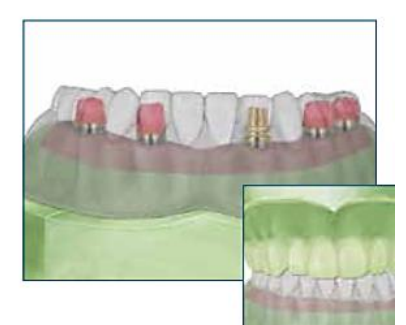

8. Просверлите отверстия в шаблоне в местах расположения временных титановых цилиндров Low Profile. Поместите шаблон на гипсовую модель поверх цилиндров. При необходимости уменьшите цилиндры с помощью карбидного бора, чтобы они помещались в шаблон. Закройте отверстия для доступа к винту цилиндра воском или слепочной массой. Выберите один цилиндр в области с плотной костью, чтобы поместить его во временную конструкцию. Заблокируйте удерживающие грани на всех других цилиндрах с помощью воска. Поместите гипсовую модель обратно в артикулятор. Добавьте слепочную массу в удерживающие грани на выбранном цилиндре и залейте часть шаблона с

зубами слепочной массой. Полностью поместите шаблон на гипсовую модель поверх цилиндров. Подождите, пока слепочная масса застынет в соответствии с инструкцией производителя.

#### или

Создайте дубликат гипсовой модели с абатментами Low Profile. Отрегулируйте ее, с помощью воска поместите временную конструкцию на модель и обработайте ее в слепочной массе.

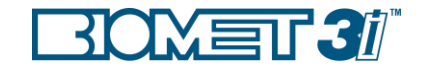

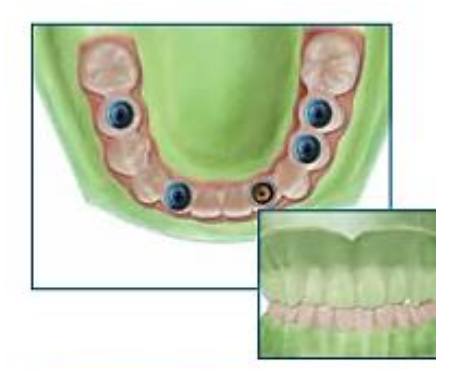

9. Очистите отверстие для доступа к винту цилиндра и выньте винт из выбранного цилиндра. Снимите шаблон с гипсовой модели с выбранным временным цилиндром внутри слепочной массы. Выньте временную конструкцию из шаблона. Удалите всю лишнюю слепочную массу с края временной конструкции. Очистите отверстия для других цилиндров по мере необходимости, чтобы можно было разместить на них временную конструкцию и легко ее убрать. Заполнить все пустоты. Завершите обработку конструкции до желаемого контура и отполируйте.

#### 10. ВРАЧ

Установите имплантаты с помощью хирургического шаблона, следуя хирургическому плану.

См. стр. 11 в качестве примера хирургического плана

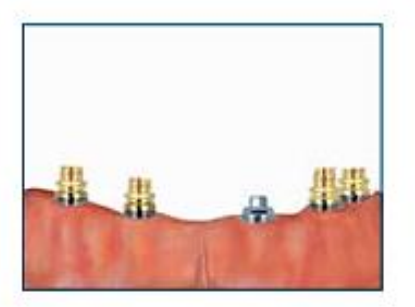

11. Поместите каждый абатмент Low Profile в имплантаты. Нажимайте до тех пор, пока не почувствуете и/или не услышите тактильный щелчок. Закрепите абатменты Low Profile винтами с помощью отвертки для абатментов. Проверьте соединение каждого абатмента визуально или сделав рентгеновский снимок. Закрутите винты с усилием 20 Н/см, используя переходник для отвертки и динамометрический ключ. Поместите временный титановый цилиндр Low Profile на имплантат, который находится напротив выбранного обработанного цилиндра. Закрепите цилиндр, используя винт и отвертку с большим

шестигранником. Запломбируйте отверстие для доступа к винту с помощью слепочной массы. Примерьте временную конструкцию поверх временного цилиндра Low Profile и зафиксируйте ее на месте с помощью винта. Убедитесь, что она правильно соединена с полями цилиндра. Отрегулируйте окклюзию, как указано, и удалите временную конструкцию.

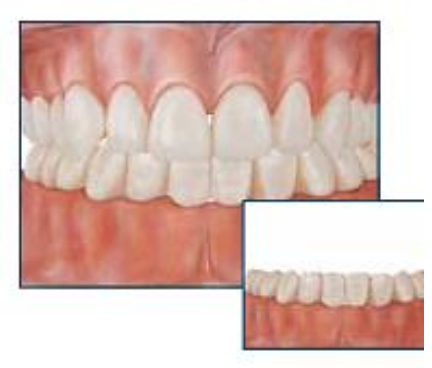

12. Если во время операции проводилась работа с десневым лоскутом, ушейте мягкие ткани вокруг абатментов Low Profile. Поместите слепочную массу в удерживающие грани временного титанового цилиндра Low Profile и в область цилиндра на временной конструкции. Установите предварительную конструкцию на цилиндр и закрепите ее в обработанном цилиндре с помощью винта. Отцентрируйте окклюзию. Подождите, пока слепочная масса сформируется в соответствии с инструкциями производителя. Снимите винты и уберите временную конструкцию. Поместите оставшиеся цилиндры на имплантаты и введите их во временную конструкцию, повторив предыдущие шаги. Заполните все пустоты. Удалите лишнюю слепочную массу и отполируйте

конструкцию. Закрепите временную конструкцию на месте с помощью золотых винтов Low Profile Gold-Tite®, используя отвертку с большим шестигранником. Закрутите винты с усилием 10 Н/см, используя переходник для отвертки с большим шестигранником и динамометрический ключ. Поместите временный материал в отверстия для винтов и закройте их композитным материалом. Отрегулируйте окклюзию, как указано.

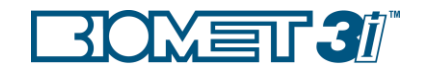

Предоперационное изготовление фиксированной временной ортопедической конструкции на беззубой челюсти (только множественные реставрации) Комбинация цементной/винтовой фиксации с помощью компонентов QuickBridge® и

временных титановых цилиндров Low Profile

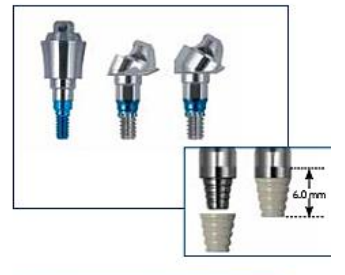

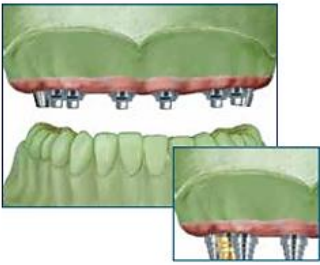

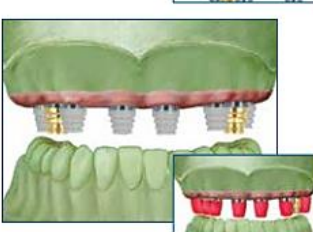

#### Продолжение лабораторной процедуры (шаг 1-4) на стр. 18 Выбор абатмента

5. Выберите правильную высоту шейки абатмента Low Profile для каждого имплантата, измерив глубину мягких тканей на щечной поверхности в каждом месте. Если нужен субгингивальный край в 1 мм, вычтите 1 мм. Если используются компоненты QuickBridge®, вычтите 2,5 мм. Далее выберите правильный угол абатмента; прямой, 17º или 30º. Оставьте примерно 3,5 мм расстояния между вершиной абатмента и противоположной окклюзией. Наконец, сопоставьте цветовую маркировку аналога имплантата, чтобы определить диаметр платформы.

6. Поместите выбранные абатменты Low Profile в каждый аналог имплантата и нажимайте до тех пор, пока не почувствуете и/или не услышите тактильный щелчок. Закрепите абатменты с помощью винтов для абатментов Low Profile и отвертки.

#### Изготовление временной конструкции

7. Выберите абатмент в области с плотной костью для установки временного титанового цилиндра Low Profile во временную конструкцию. Выберите другую область абатмента поперек арки, где временный цилиндр будет находится в месте временной конструкции. Поместите временный цилиндр Low Profile на два выбранных абатмента и зафиксируйте их на месте, с помощью титановых винтов и отвёртки с большим шестигранником. Зафиксируйте металлические колпачки

QuickBridge® на оставшиеся абатменты с помощью отвертки с большим шестигранником. Установите на каждый титановый колпачок QuickBridge® пластиковый колпачок QuickBridge® и нажимайте до полной установки. Зафиксируйте воском удерживающие грани на колпачках QuickBridge® и одном из временных цилиндров.

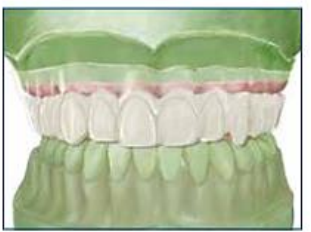

8. Просверлите отверстия в шаблоне в местах расположения временных титановых цилиндров Low Profile. Поместите шаблон на гипсовую модель поверх временных цилиндров и колпачков. При необходимости уменьшите цилиндры с помощью карбидного бора, чтобы они соответствовали шаблону. Запломбируйте отверстия для доступа к винту цилиндра с помощью воска или замазки. Выберите один цилиндр в месте с плотной костью для размещения его на временной конструкции. Зафиксируйте удерживающие грани на всех других цилиндрах с

помощью воска. Поместите гипс обратно в артикулятор. Добавьте акриловую смолу в удерживающие грани выбранного цилиндра и заполните зубную часть шаблона слепочной массой. Полностью расположить шаблон на модели поверх временных цилиндров и колпачков QuickBridge, используя артикулятор. Подождите, пока слепочная масса застынет в соответствии с инструкциями производителя.

#### или

Создайте дубликат гипсовой модели с абатментами Low Profile, временным титановым цилиндром и колпачками QuickBridge®. Отрегулируйте ее, с помощью воска поместите временную конструкцию на модель и обработайте ее в слепочной массе.

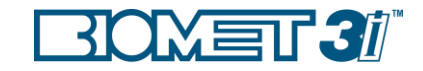

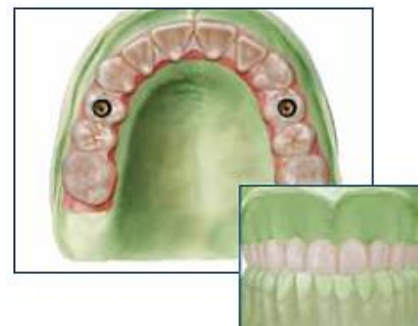

9. Очистите отверстие для доступа к винту цилиндра и выньте винт Low Profile из выбранного временного титанового цилиндра Low Profile. Снимите шаблон с гипса над оставшимся цилиндром, а колпачки QuickBridge® с временным цилиндром Low Profile внутри слепочной массы. Удалите всю лишнюю слепочную массу с краев временной конструкции и отверстий для винтов. При необходимости освободите отверстия для временного цилиндра Low Profile и колпачков QuickBridge®, чтобы на них можно было установить временную конструкцию и легко ее снять. Заполните все пустоты. Обработайте

конструкцию до нужного контура и отполируйте. Снимите воск с временного цилиндра и колпачков Quick Bridge® Low Profile и верните их для последующего снятия слепков.

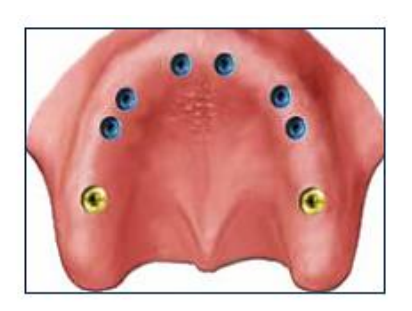

#### Установка имплантатов с помощью КТ – хирургической навигации

#### 10. ВРАЧ

Установите имплантаты с помощью хирургического шаблона, следуя хирургическому плану.

См. стр. 11 в качестве примера хирургического плана

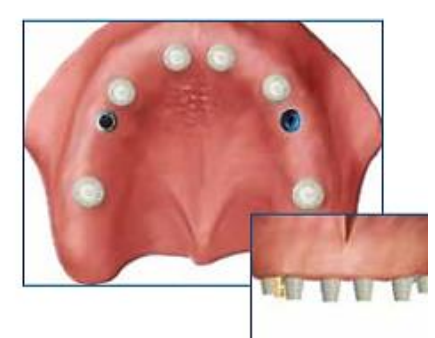

#### Послеоперационная установка временной конструкции

11. Поместите каждый абатмент Low Profile в имплантаты. Нажимайте до тех пор, пока не почувствуете и/или не услышите щелчок. Закрепите абатменты Low Profile винтами с помощью отвертки. Проверьте соединение каждого абатмента визуально или сделав рентгеновский снимок. Закрутите винты с усилием 20 Н/см, используя переходник для отвертки и динамометрический ключ. Поместите временный титановый цилиндр Low Profile на имплантат, который находится напротив выбранного обработанного цилиндра. Закрепите цилиндр на месте, используя винт и отвертку с большим шестигранником. Запломбируйте отверстие для доступа к винту с помощью слепочного материала.

Используя отвертку с большим шестигранником, поместите титановый колпачок QuickBridge® на каждый из абатментов, за исключением абатмента, прошедшего лабораторную обработку. Наденьте пластиковый колпачок QuickBridge® на каждый титановый колпачок и нажимайте до полной установки. Примерьте временную конструкцию поверх временного цилиндра и колпачков Low Profile QuickBridge® и закрепите ее, пропустив винт через цилиндр, обработанный в лаборатории. Убедитесь, что он правильно соединен с цилиндром и колпачками. Отрегулируйте окклюзию, как указано, и снимите временную конструкцию.

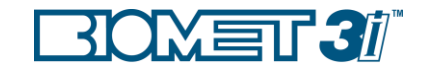

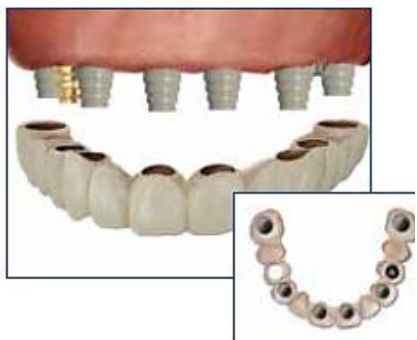

12. Если во время операции проводилась работа с десневым лоскутом, ушейте мягкие ткани вокруг абатментов Low Profile. Поместите слепочную массу в удерживающие грани временного титанового цилиндра Low Profile и в область цилиндра на временной конструкции. Установите предварительную конструкцию на цилиндр и закрепите ее в обработанном цилиндре с помощью винта. Отцентрируйте окклюзию. Подождите, пока слепочная масса застынет в соответствии с инструкциями производителя. Снимите винты и уберите временную конструкцию. Поместите слепочную массу на удерживающие грани на каждом колпачке QuickBridge® и в каждой области колпачка на временной конструкции. Установите временную конструкцию поверх

колпачков и зафиксируйте ее, закрутив винты в два временных цилиндра. Отцентрируйте окклюзию пациента. Подождите, пока слепочная масса застынет.

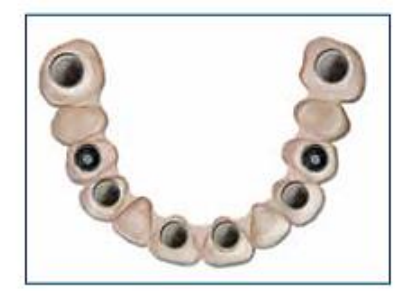

13. Снимите фиксирующие винты и уберите временную конструкцию. Заполните пустоты. Удалите лишнюю акриловую смолу и отшлифуйте конструкцию.

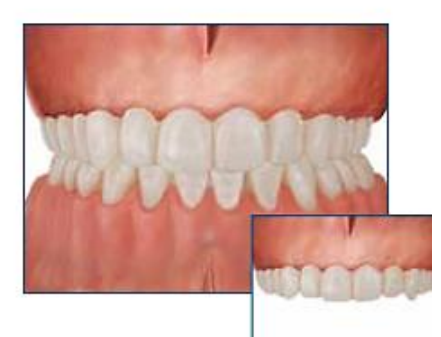

14. Выровняйте титановые колпачки QuickBridge® с помощью временного цемента. Установите временную конструкцию на абатменты Low Profile и зафиксируйте ее на титановых колпачках QuickBridge®. Закрепите временную конструкцию с помощью золотых фиксирующих винтов Gold-Tite®, используя отвертку с большим шестигранником. Закрутите винты с усилием до 10 Н/см, используя переходник для отвёртки с большим шестигранником и динамометрический ключ. Отцентрируйте окклюзию пациента. Удалите излишки цемента с краев колпачков. Дайте цементу застыть в соответствии с инструкциями производителя. Нанесите временный наполнитель в отверстия для

доступа к винту и закройте их с помощью композитна. Отрегулируйте окклюзию, как указано.

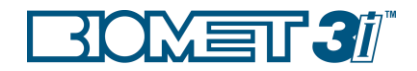

### Предоперационное изготовление несъемной временной ортопедической конструкции на частично беззубой челюсти Изготовление гипсовой модели, артикуляции и вакуумформера

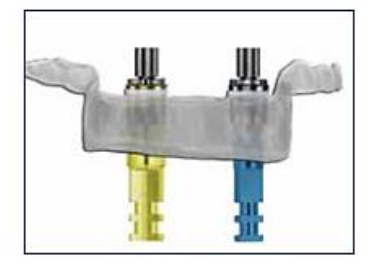

#### 1. ЛАБОРАТОРИЯ

Выберите правильный диаметр и длину аналоговвода для каждой позиции имплантата, следуя инструкциям производителя хирургического руководства. Поместите аналоги имплантатов на аналоговводы, выровняйте шестигранники и затяните винты с рифленой головкой примерно в два оборота. Пропустите аналоговводы через направляющие втулки, зафиксируйте пазы позиционирования при вращении и затяните винты с рифленой головкой с помощью наконечника четырехгранной отвертки.

ПРИМЕЧАНИЕ: Чрезмерное затягивание аналоговводов поверх направляющих втулок может привести к повреждению аналоговводов.

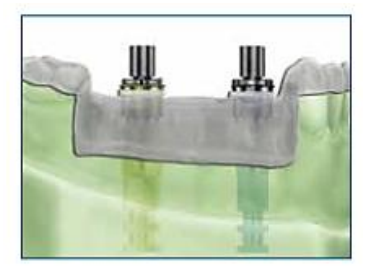

2. Отметьте запланированные местоположения имплантатов на предоперационной гипсовой модели и просверлите отверстия для каждого имплантата, диаметр которых немного больше, чем у аналогов имплантатов. Не просверлите насквозь. Вставьте аналоги имплантатов, прикрепленные к шаблону, в отверстия и установите шаблон на оставшиеся зубы в гипсовой модели. Закрепите аналоги в модели, используя гипс или композитный материал. Открутите винты с рифленой головкой и удалите их. Извлеките хирургический шаблон из гипсовой модели.

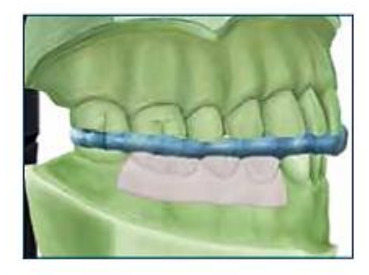

3. Если на этой гипсовой модели была изготовлена модель для сканирования, поместите ее на гипсовую модель и проверьте посадку и положение зуба. Соотнесите гипсовую модель с противоположным слепком, используя регистрацию межокклюзионного соотношения.

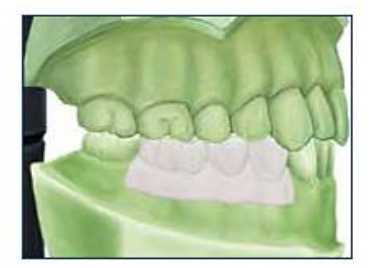

4. Создайте шаблон в вакуумформере на сканнере или диагностической установке на гипсовой модели. Уберите шаблон и модель для сканирования или настройку и разделите их.

Перейдите к шагу 5 для выбора абатмента и изготовления временной конструкции.

#### Продолжение:

Страница 27 для пластиковых абатментов PreFormance® для цементно винтовой фиксации

Страница 29 для абатментов Provide® для цементно-винтовой фиксации и временного цилиндра

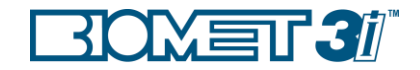

### Предоперационное изготовление несъемной временной ортопедической конструкции на частично беззубой челюсти

Пластиковые абатменты PreFormance® для цементной фиксации

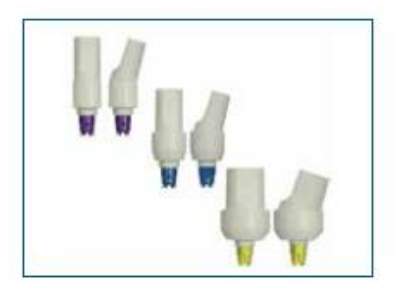

#### Продолжение лабораторной процедуры (шаг 1-4) на стр. 18

#### Выбор абатмента

5. Измерьте глубину мягких тканей в межзубных областях в каждом месте и выберите правильную высоту десневого края абатмента, которая позволит краю находиться на уровне мягких тканей или немного ниже после препарирования. Также выберите желаемое десневое расширение и угол пластикового абатмента PreFormance®: прямой или 15 °. Наконец, сопоставьте цветовую кодировку аналога имплантата, чтобы определить диаметр платформы.

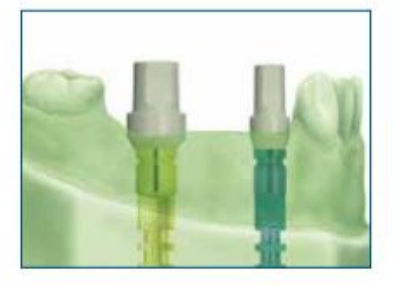

6. Поместите выбранные абатменты PreFormance® в каждый аналог имплантата. Выровняйте шестигранники и направьте плоскую сторону абатмента в щечную сторону. Нажимайте до тех пор, пока не почувствуете и / или не услышите звуковой и тактильный щелчок. Закрепите абатменты с помощью титанового винта абатмента Certain® и отвертки с большим шестигранником.

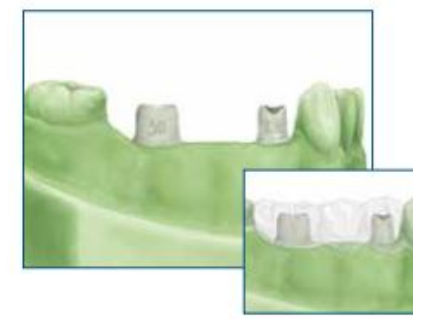

7. Подготовьте края каждого абатмента PreFormance®, следуя контуру десны на уровне мягких тканей или немного ниже, и подготовьте область стойки для правильного вытягивания одного или нескольких блоков. Рекомендуется использовать алмазный бор. Пронумеруйте каждый абатмент положением зуба на щечной стороне с помощью бора. Закройте отверстия для доступа к винтам с помощью воска или замазки.

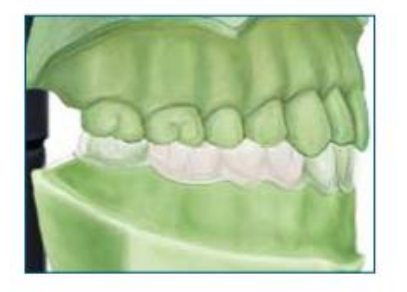

#### Изготовление временной конструкции

8. Поместите вакуумформер на гипсовую модель поверх абатментов PreFormance®. При необходимости уменьшите высоту абатментов, чтобы они соответствовали шаблону. Заблокируйте поднутрения на соседних зубах. Поместите гипсовую модель обратно в артикулятор. Примените разделитель к абатментам и гипсовой модели. Заполните зубную часть шаблона слепочной массой. Полностью разместите шаблон на гипсовой модели поверх абатментов, используя артикулятор. Подождите, пока

слепочная масса застынет в соответствии с инструкциями производителя.

ИЛИ

Сделайте дубликат гипсовой модели с абатментами. Отрегулируйте, нанесите воск на временную конструкцию и опустите ее в слепочную массу.

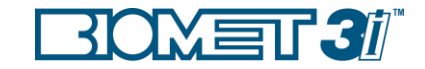

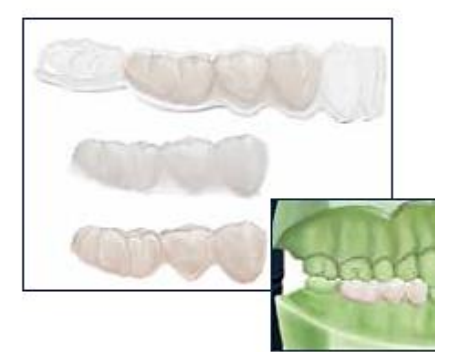

9. Снимите шаблон с абатментов PreFormance®. Уберите временную конструкцию из шаблона. Удалите всю лишнюю слепочную массу вокруг краевых областей и заполните все пустоты. Обработайте конструкцию до нужного контура и отполируйте.

ОПЦИОНАЛЬНО: Освободите каждую область абатмента для интероральной линии временной конструкции.

#### Установка имплантатов с помощью КТ – хирургической навигации

#### 10. ВРАЧ

Установите имплантаты с помощью хирургического шаблона, следуя хирургическому плану

См. стр. 11 в качестве примера хирургического плана

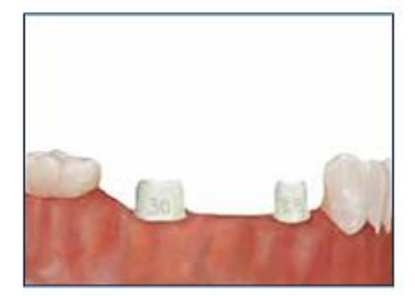

#### Постхирургическая установка временной конструкции

11. Вставьте каждый абатмент PreFormance® в имплантаты, один за другим, следуя номерам положения зуба на щечной стороне. Плотно нажимайте до тех пор, пока не почувствуете и / или не услышите слышимый и тактильный щелчок. Вкрутите титановый винт в каждый имплантат с помощью отвертки с большим шестигранником. Проверьте точную посадку каждого абатмента визуально или на основе рентгеновского снимка. Закрутите винты с усилием до 20 Н/см, используя переходник для отвертки с большим шестигранником и

динамометрический ключ. Закройте каждое отверстие для доступа к винту слепочной массой. Примерьте временную конструкцию на абатменты PreFormance® и убедитесь, что она правильно соответствует полям. Отрегулируйте окклюзию, как указано, и снимите временную конструкцию.

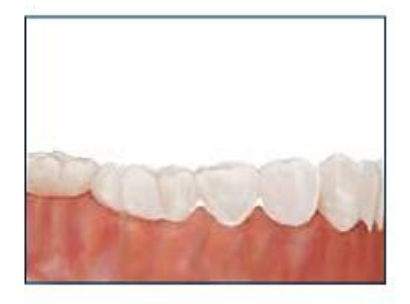

12. Если временная конструкция не встает пассивно, поместите слепочную массу в каждую зону абатмента, посадите временную конструкцию на абатменты и отцентрируйте окклюзию пациента. Подождите, пока слепочная масса застынет в соответствии с указаниями производителя. Снимите временную конструкцию и заполните все пустоты. Может потребоваться убрать абатменты PreFormance® и поместить их во временную конструкцию, чтобы заполнить пустоты. Удалите лишнюю слепочную массу и отполируйте.

Нанесите временный цемент на временную конструкцию, установите ее на абатменты и отцентрируйте окклюзию пациента. Удалите излишки цемента с краев. Подождите, пока цемент застынет в соответствии с инструкциями производителя. Если во время операции проводилась работа с десневым лоскутом, ушейте мягкие ткани вокруг абатментов PreFormance® и временной конструкции.

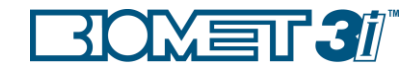

Предоперационное изготовление фиксированной временной ортопедической конструкции на частично беззубой челюсти Абатменты Provide® для цементной фиксации и временные цилиндры

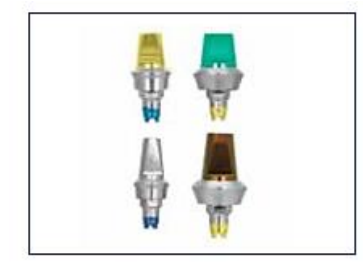

#### Продолжение лабораторной процедуры (шаг 1-4) на стр. 26 Выбор абатмента

5.Выберите правильную высоту десневого края абатмента Provide® для каждого имплантата, измерив глубину мягких тканей на щечной поверхности в каждом месте. Если нужен субгингивальный край в 1 мм, вычтите 1 мм. Подберите правильную высоту препарируемой части, которая оставит приблизительно 2 мм промежутка между вершиной препарируемой части и противоположной окклюзией. Наконец, сопоставьте цветовую маркировку аналога имплантата, чтобы определить диаметр платформы.

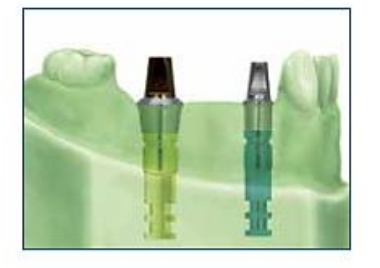

6.Поместите выбранные абатменты Provide® в каждый аналог имплантата. Выровняйте шестигранники и поверните препарируемую часть плоской стороной к щечной стороне. Нажимайте до тех пор, пока не почувствуете и / или не услышите звуковой и тактильный щелчок. Закрепите абатменты с помощью технических винтов Certain® и отвертки с большим шестигранником.

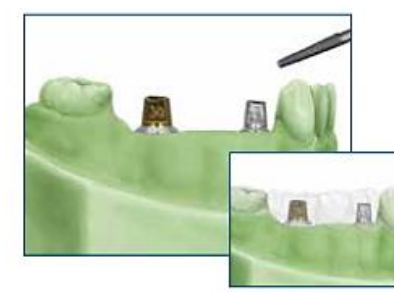

7. Может понадобиться обработка препарируемой части абатмента Provide® для достижения правильной посадки нескольких единиц. Рекомендуется использовать карбидный бор. Не обрабатывайте край абатмента, так как это повлияет на прилегание сопрягаемых компонентов. Пронумеруйте каждый абатмент положением зуба на плоской стороне с помощью бора. Закройте отверстия для доступа к винту абатмента с помощью воска или слепочной массы.

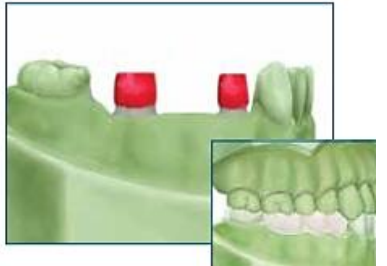

#### Изготовление временной конструкции

8.Выберите соответствующий временный цилиндр Provide® для единичного или множественного соединения. Поместите временные цилиндры на каждом абатменте и проверьте правильность посадки на краях. Положите небольшое количество воска в области краев каждого временного цилиндра Provide®, чтобы убедиться, что посадка остается пассивной на границе абатмента во время изготовления временной конструкции. Поместите вакуумформер на гипсовую модель поверх

временных цилиндров. При необходимости уменьшите цилиндры, чтобы они соответствовали шаблону. Заблокируйте удерживающие грани на цилиндрах с помощью воска. Заблокируйте поднутрения на соседних зубах. Примените разделитель к гипсовой модели. Заполните зубную часть шаблона слепочной массой. Поместите слепок обратно в артикулятор. Полностью поместите шаблон на гипсовую модель поверх временных цилиндров, используя артикулятор. Подождите, пока слепочная масса застынет в соответствии с инструкциями производителя.

#### ИЛИ

Создайте дубликат гипсовой модели с абатментами Provide® и временными цилиндрами. Отрегулируйте, с помощью воска поместите временную конструкцию на модель и обработайте ее в слепочной массе.

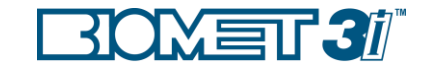

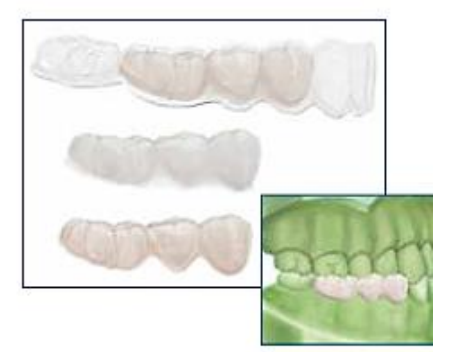

9. Снимите шаблон с абатментов Provide® с временными цилиндрами внутри слепочной массы. Снимите временную конструкцию с шаблона. Снимите временные цилиндры с временной конструкции. Удалите всю лишнюю слепочную массу вокруг областей полей и заполните все пустоты. Обработайте конструкцию до желаемого контура и отполируйте.

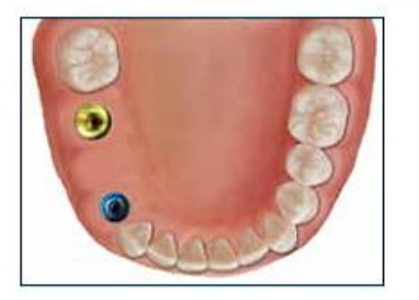

#### Установка имплантатов с помощью КТ – хирургической навигации 10. ВРАЧ

Установите имплантаты с помощью хирургического шаблона, следуя хирургическому плану.

См. стр. 11 в качестве примера хирургического плана

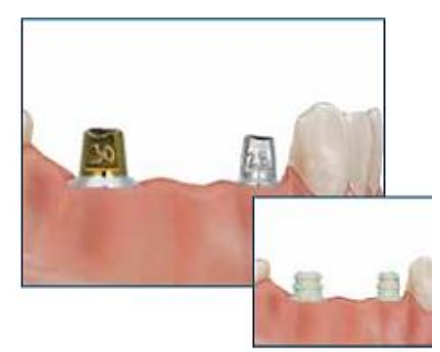

#### Постхирургическая установка временной конструкции

11. Поместите каждый абатмент Provide® в имплантаты, один за другим, следуя номерам положения зуба на щечной стороне. Плотно нажимайте до тех пор, пока не почувствуете и /или не услышите звуковой и тактильный щелчок. Вкрутите золотой винт Certain® в каждый имплантат с помощью отвертки с большим шестигранником. Проверьте точную посадку каждого абатмента визуально или на основе рентгеновского снимка. Закрутите винты с усилием до 20 Н/см, используя переходник для отвертки с большим шестигранником и

динамометрический ключ. Закройте каждое отверстие для доступа к винту временным наполнителем. Положите небольшое количество временного цемента внутрь каждого временного цилиндра Provide® и установите его на абатмент Provide®. Примерьте временную конструкцию на абатменты Provide® и убедитесь, что оно правильно соответствует полям. Отрегулируйте окклюзию, как указано, и удалите временную реставрацию.

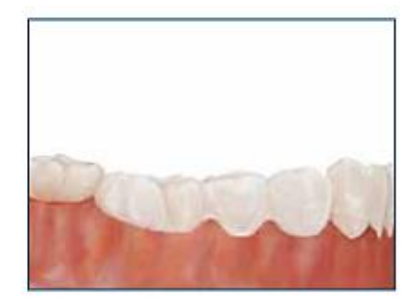

12. Если во время операции проводилась работа с десневым лоскутом, ушейте мягкие ткани вокруг абатментов Provide®. Поместите слепочную массу в удерживающие грани временного цилиндра Provide® и в область цилиндра на временной конструкции. Установите предварительную конструкцию на цилиндр и отцентрируйте окклюзию. Подождите, пока слепочная масса застынет в соответствии с инструкциями производителя. Снимите временную конструкцию и заполните все пустоты. Удалите лишнюю слепочную массу и отполируйте. Поместите временный цемент во временную конструкцию,

установите ее на абатменты и отцентрируйте окклюзию пациента. Удалите излишки цемента с краев. Подождите, пока цемент схватиться в соответствии с инструкциями производителя.